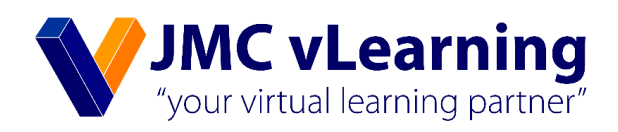

# LKAS 16 - දේපල, පිරියත හා උපකරණ

# **AAT අදියර II** AFC - උසස් මූලූ ගිණුම්කරණය හා පිරිවැයකරණය

අමිල සම්පත් මුදලිගේ B.Sc. (Finance) USJ (UG), AAT Passed Finalist (Prize Winner), CASL (Finalist)

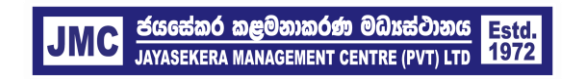

JMC Jayasekera Management Centre (Pvt) Ltd Pioneers in Professional Education 65/2A, Chittampalam Gardiner Mawatha, Colombo 02 | T: +94 112 430451 | E: info@jmc.lk | F: +94 115 377917

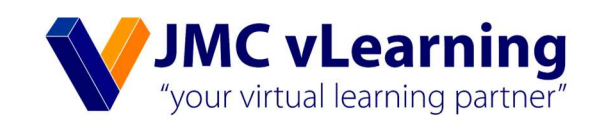

# LKAS<sub>16</sub> දේපල පිරියත හා උපකරණ

**Amila Sampath Mudalige MAAT** (Prize Winner) **B.SC** (Finance ) USJ (UG) **CASL** (Finalist)

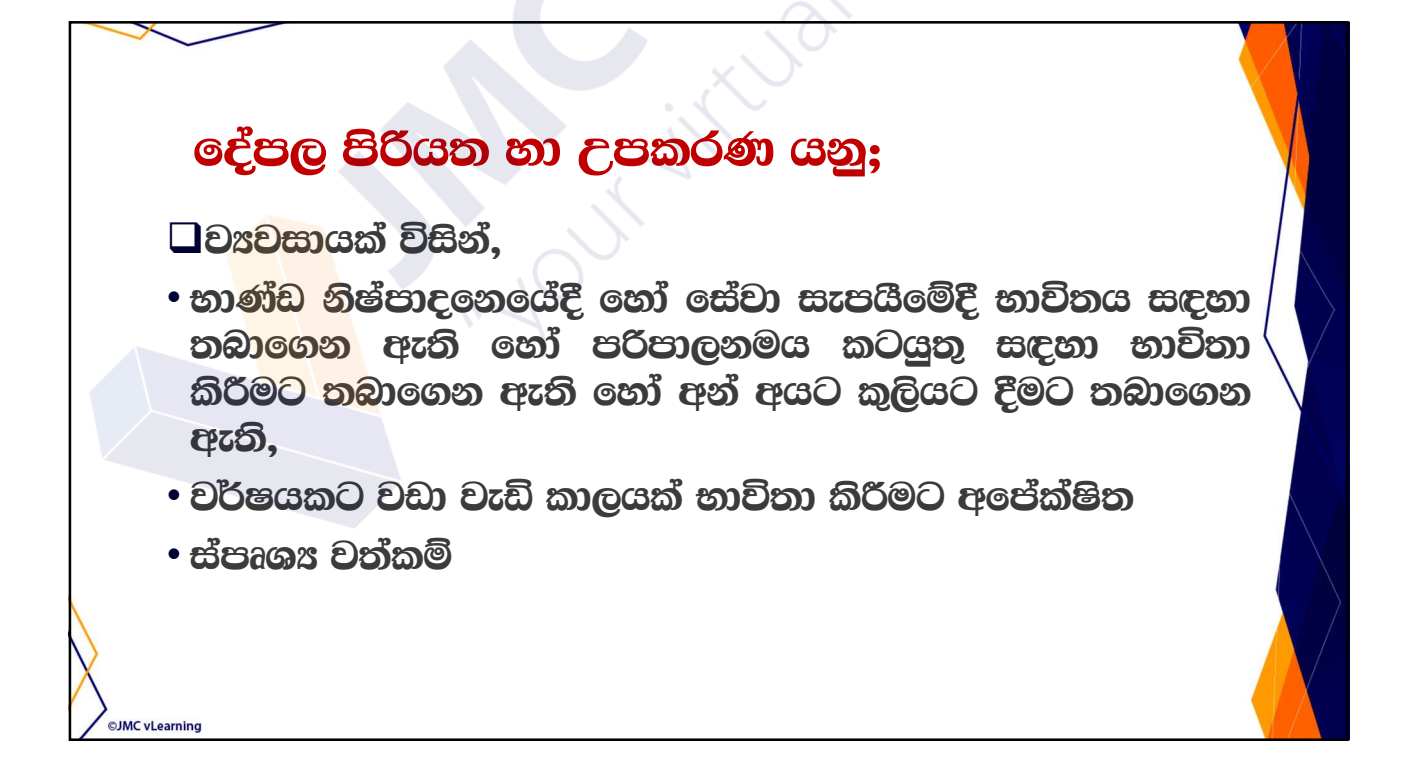

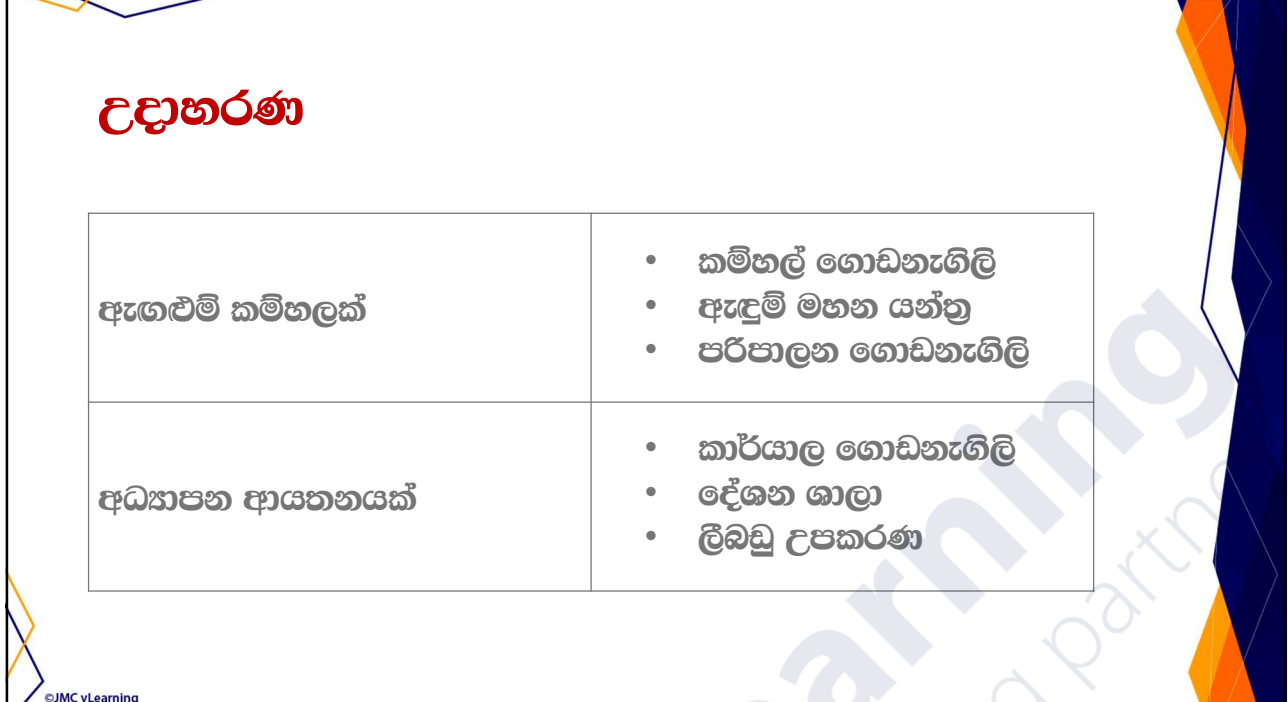

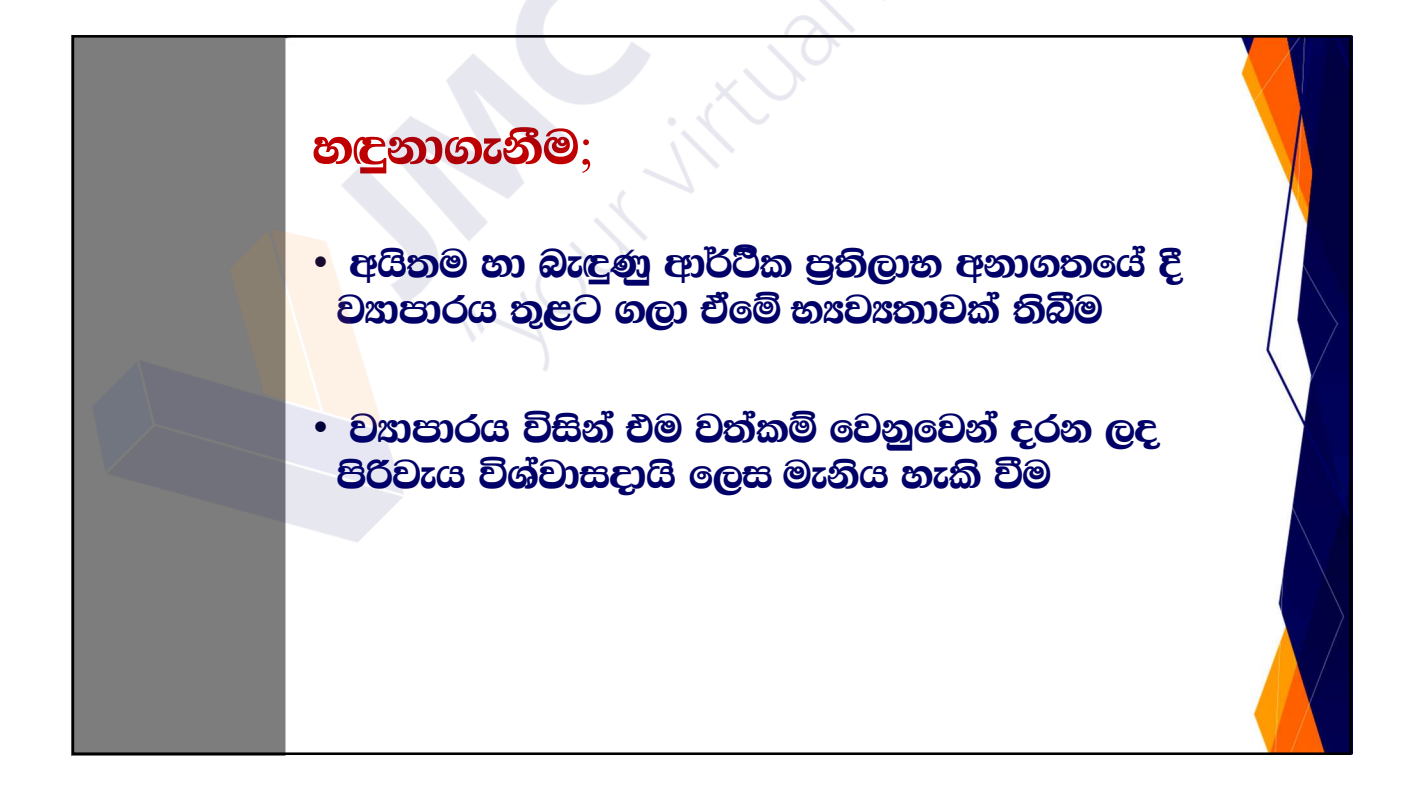

©JMC vLearning

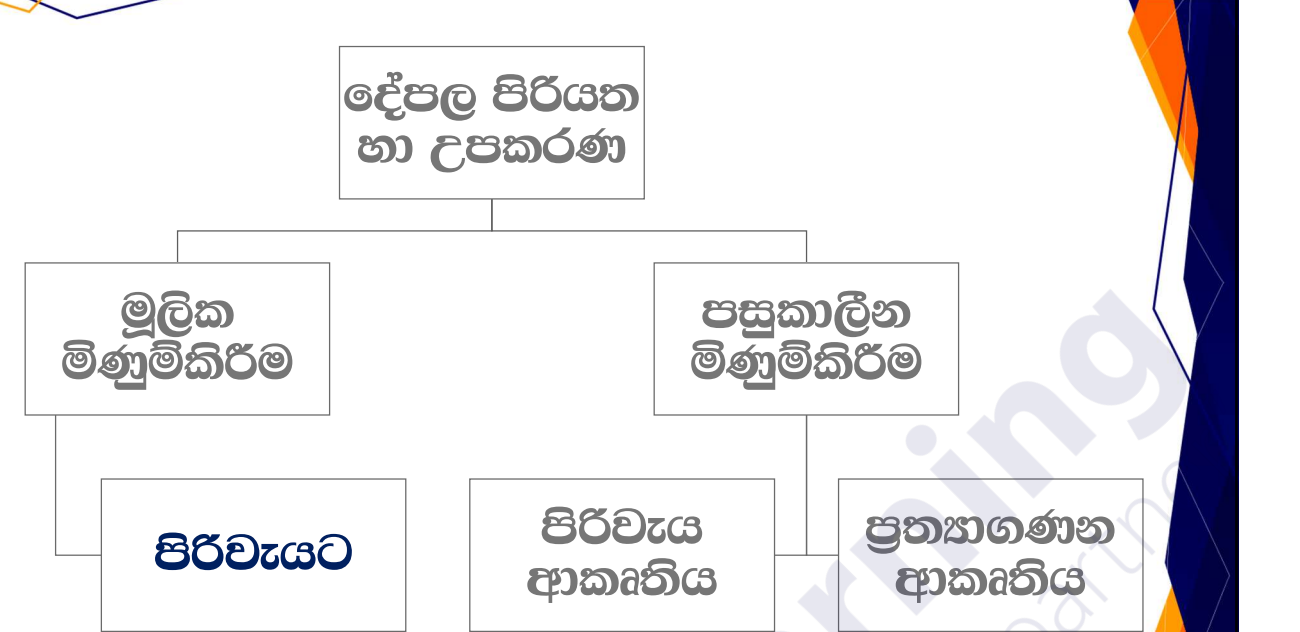

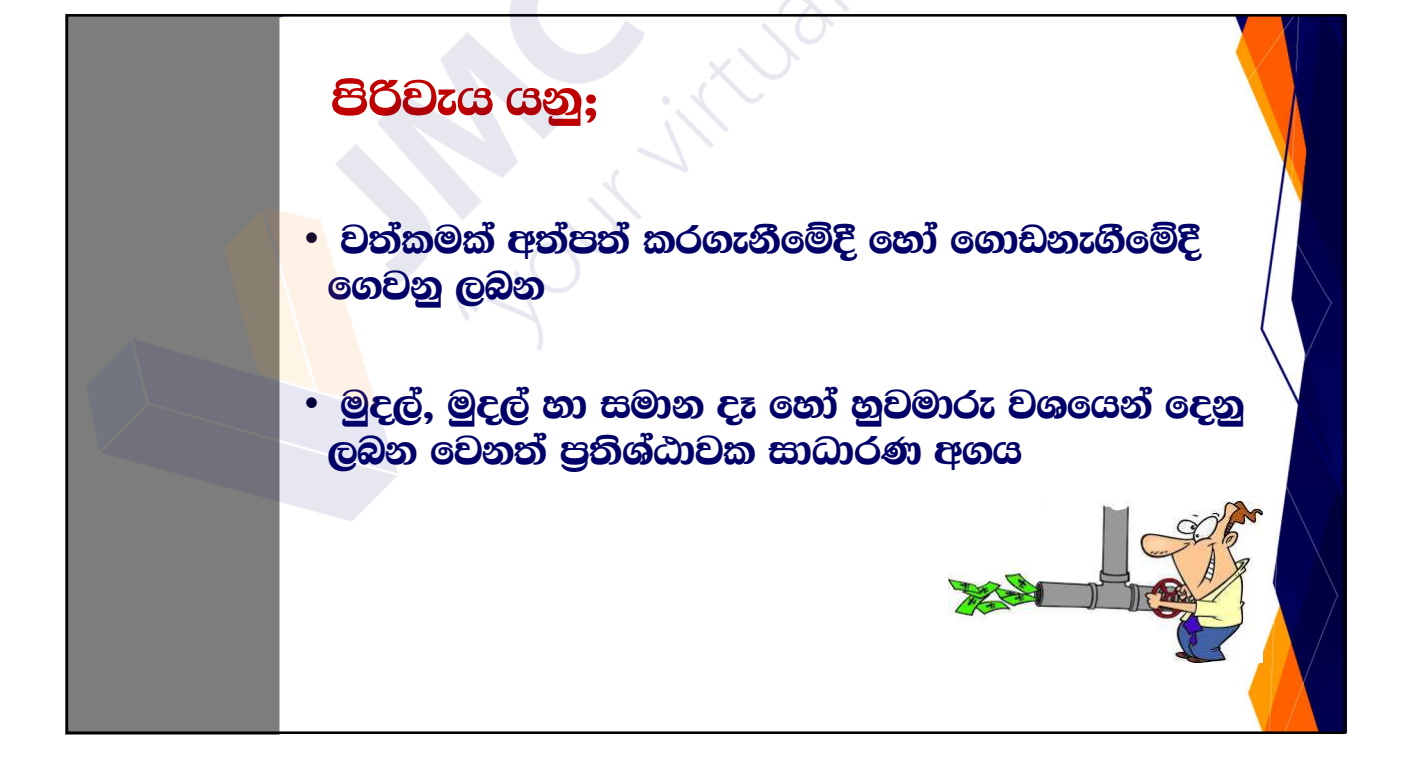

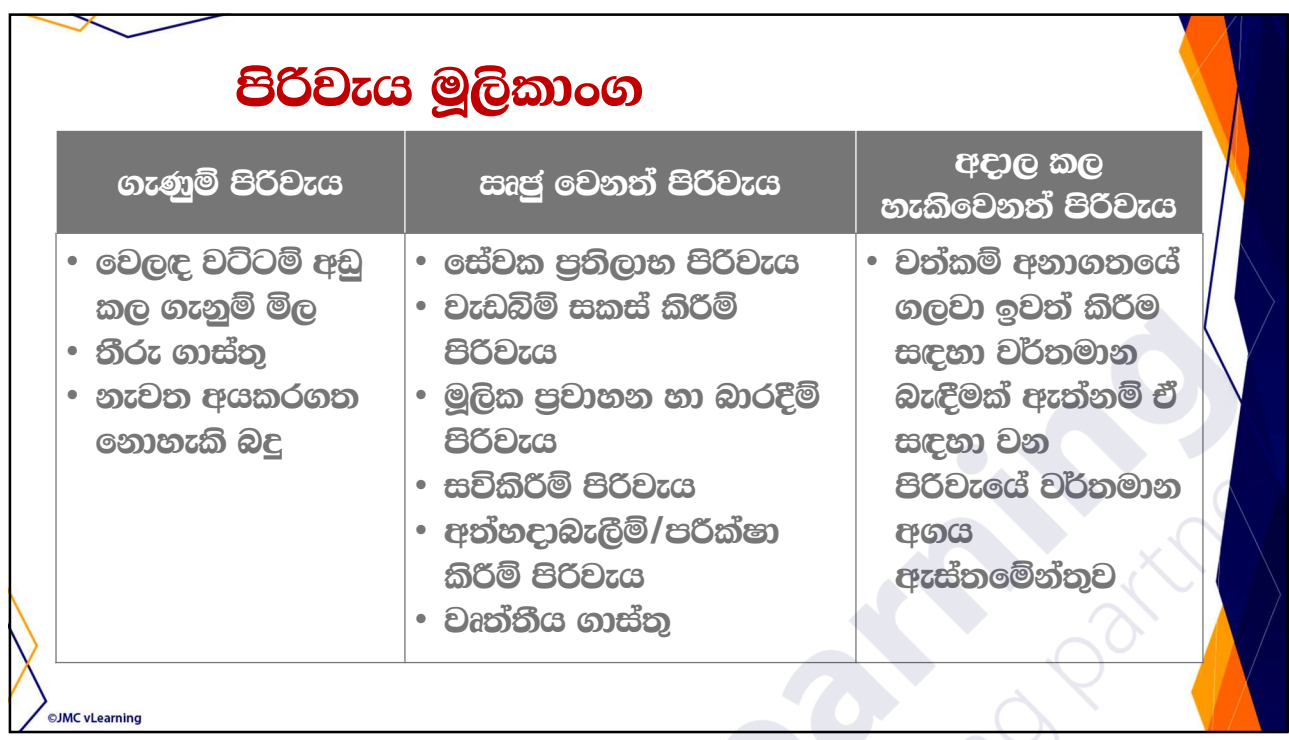

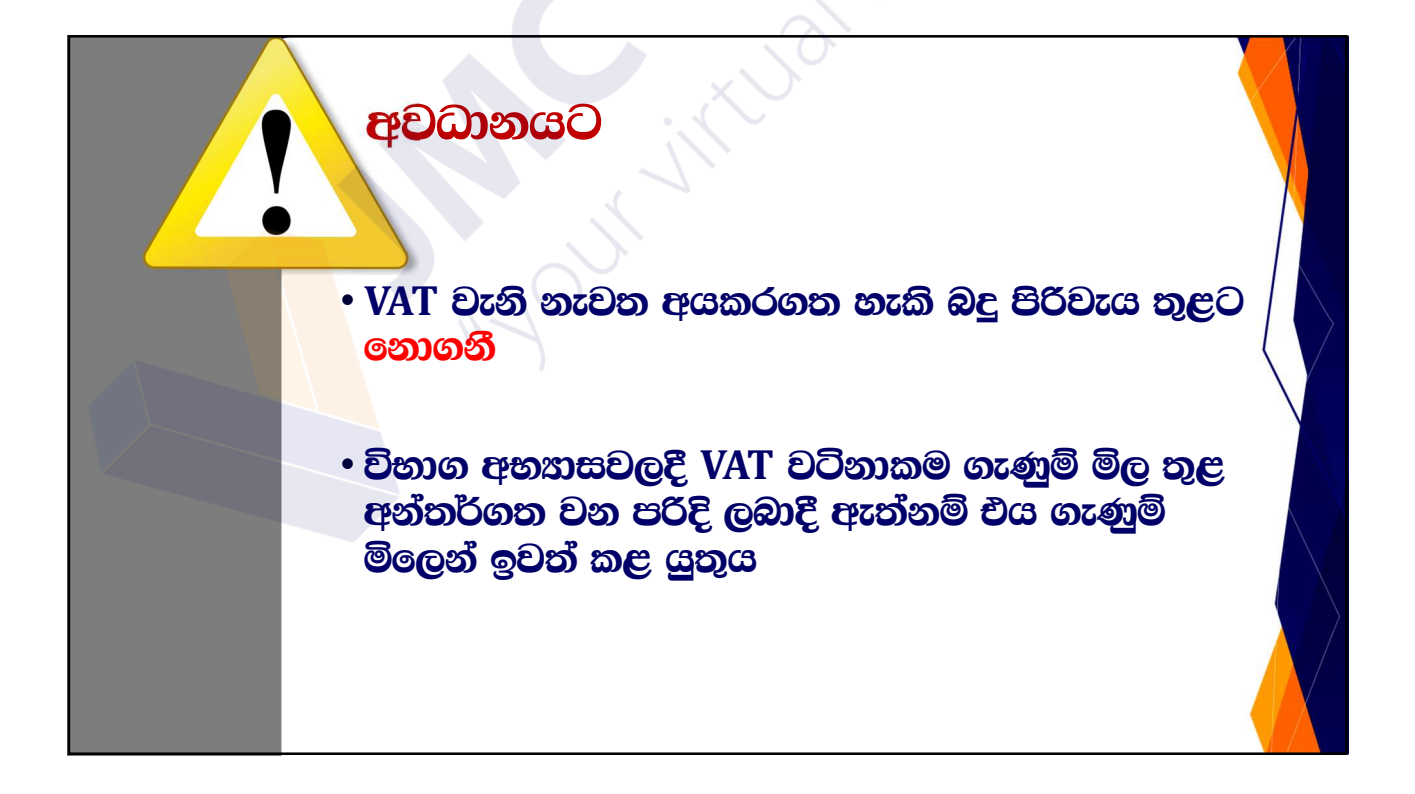

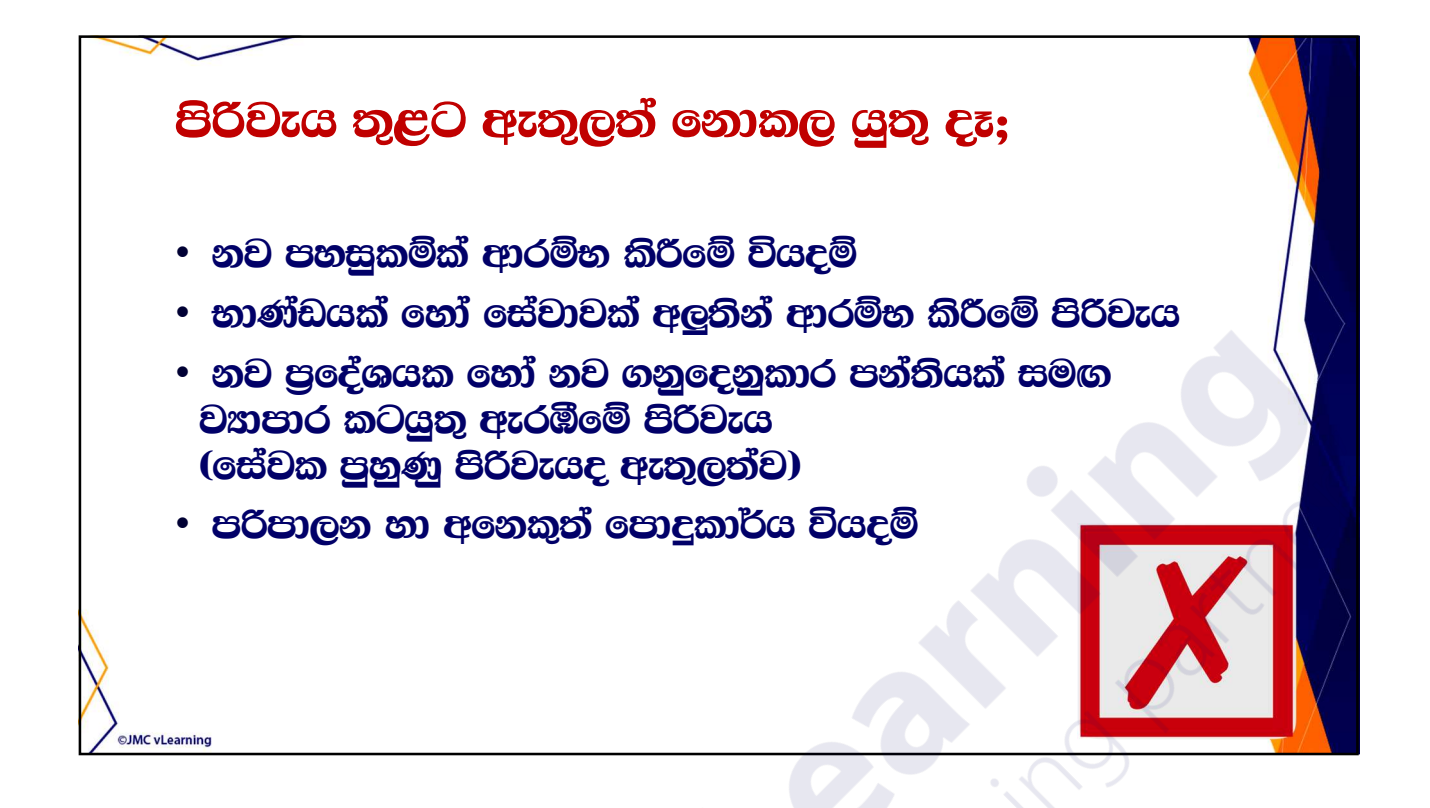

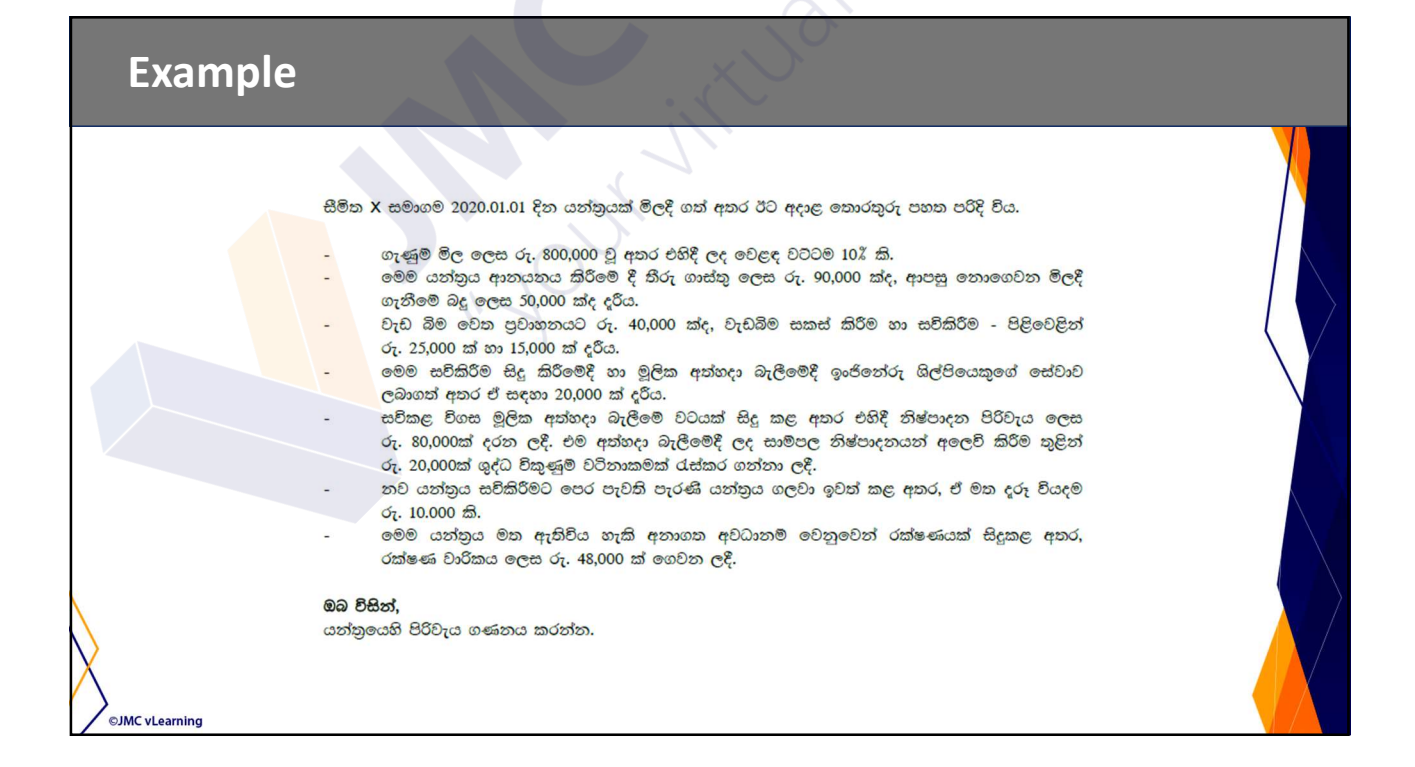

#### **Example**

පහත දැක්වෙන්නේ VAT සඳහා ලියාපදිංචි නිෂ්පාදන සමාගමක් විසින් ආනයනය කරන ලද යන්තුයකට .<br>අදාළව දරත ලද පිරිවැය අයිතම කීපයකි.

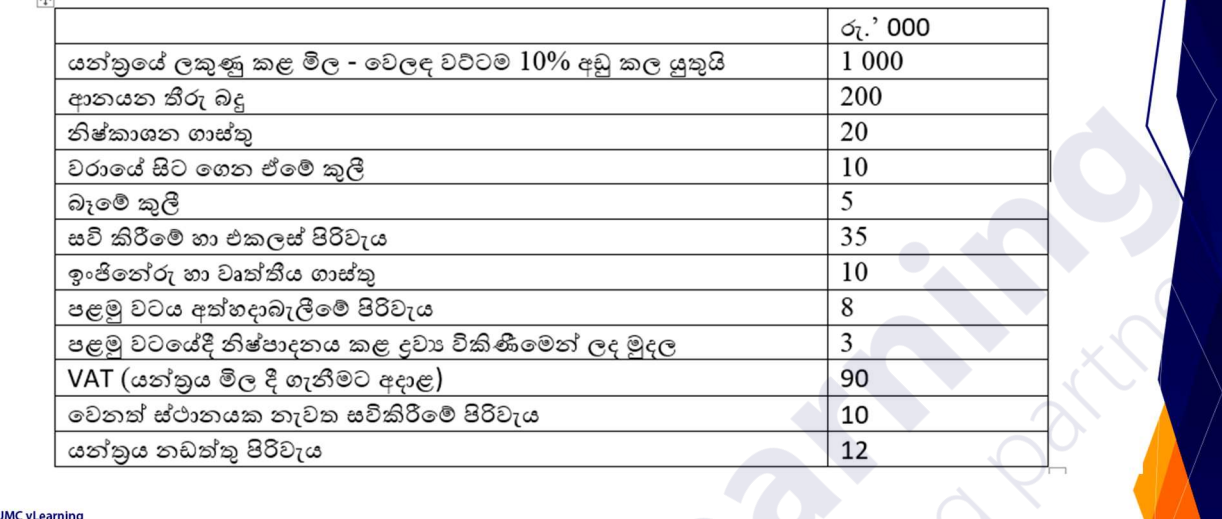

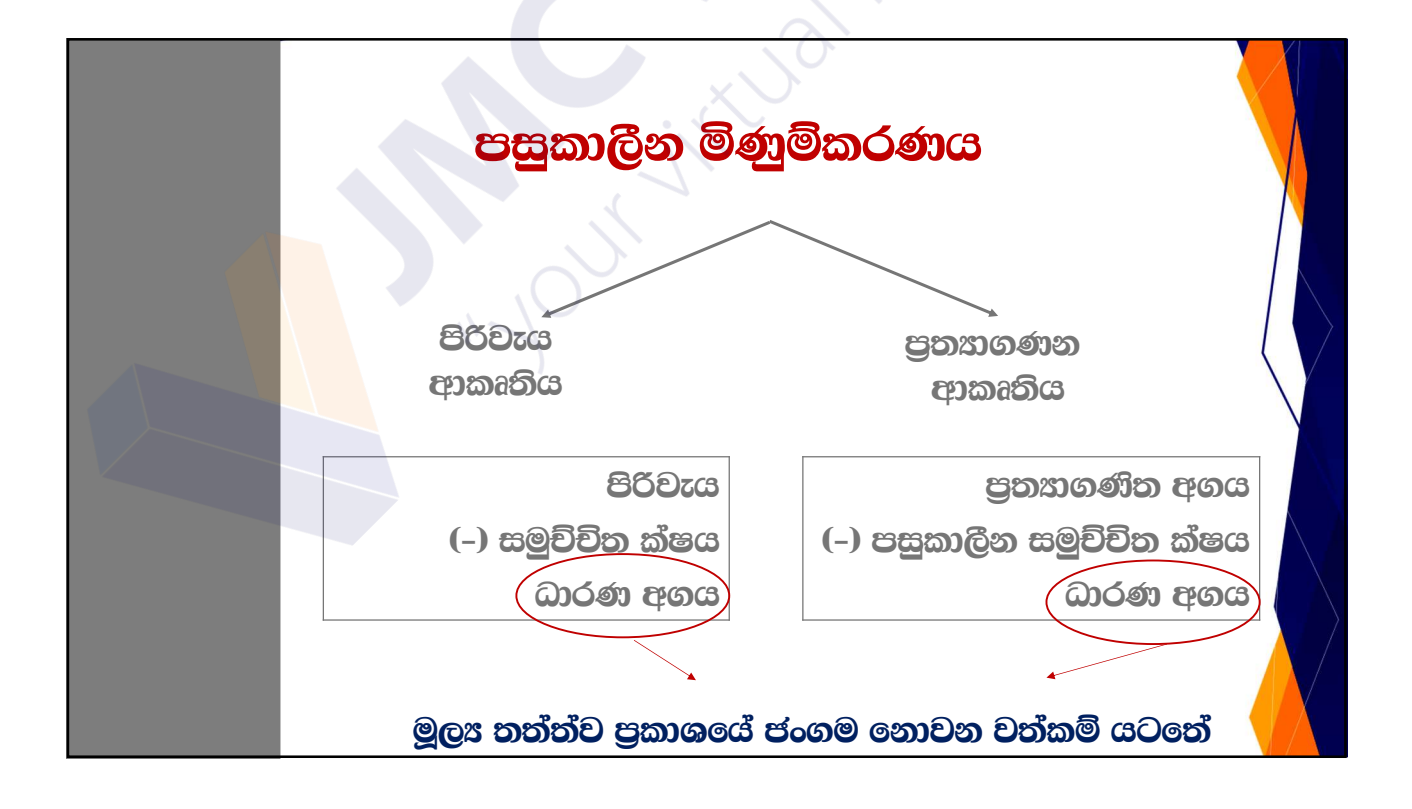

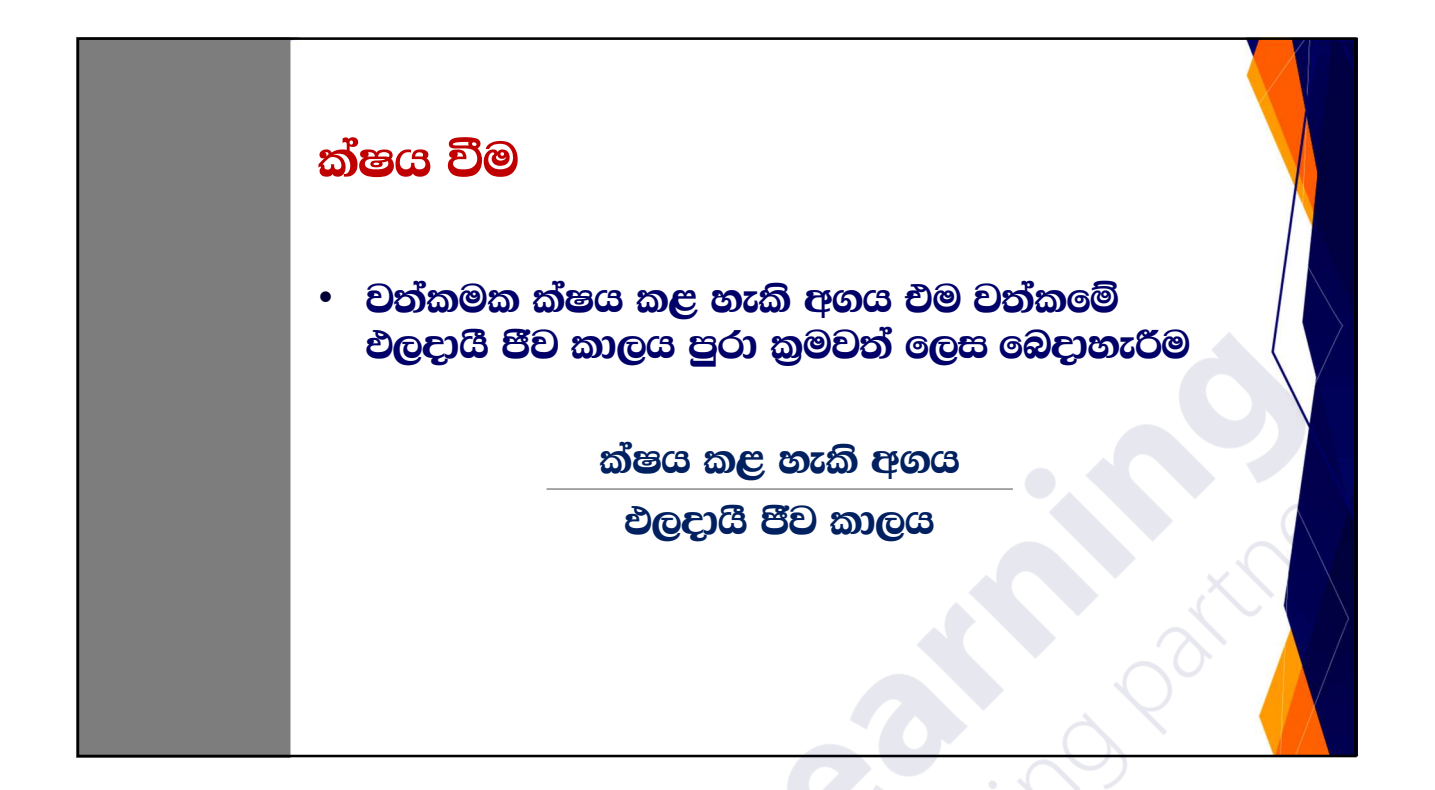

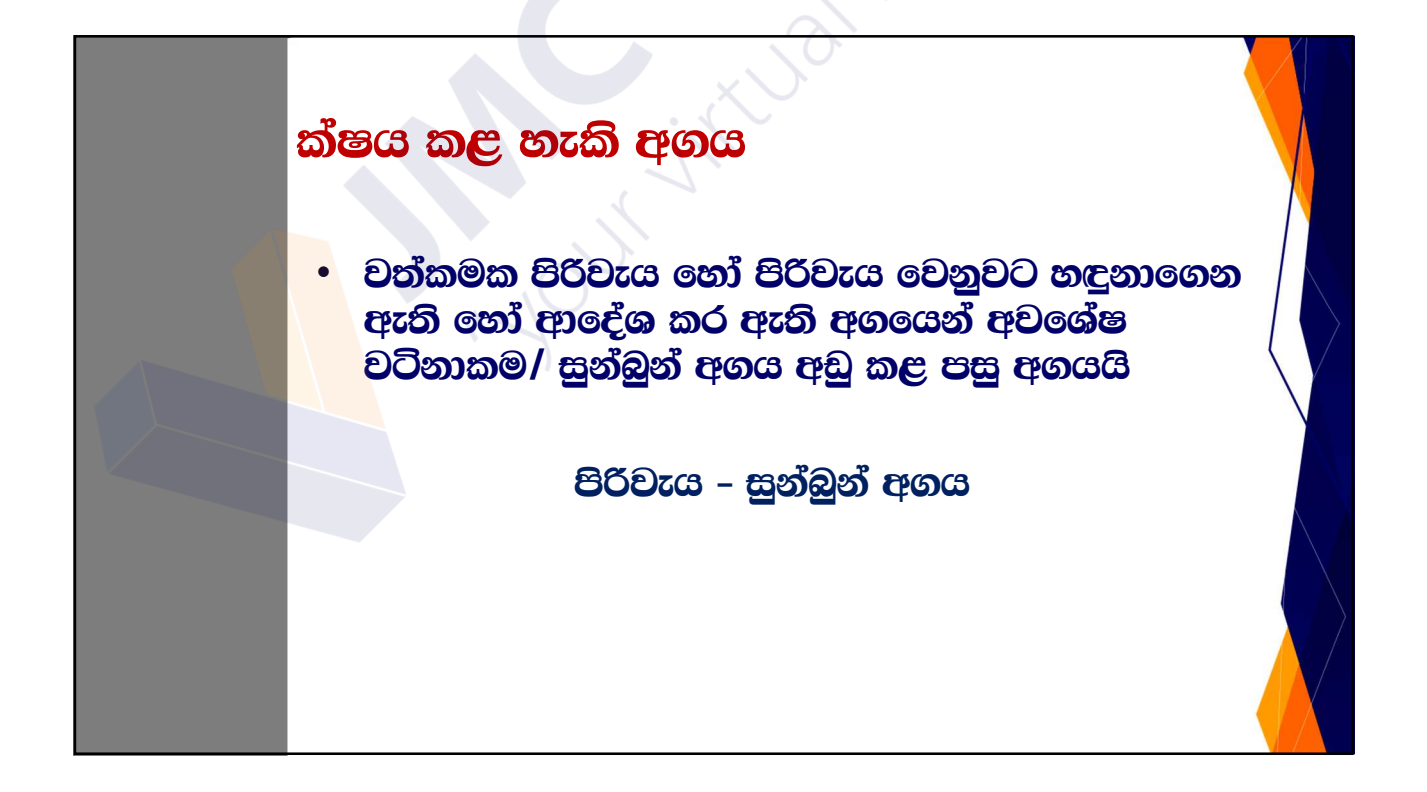

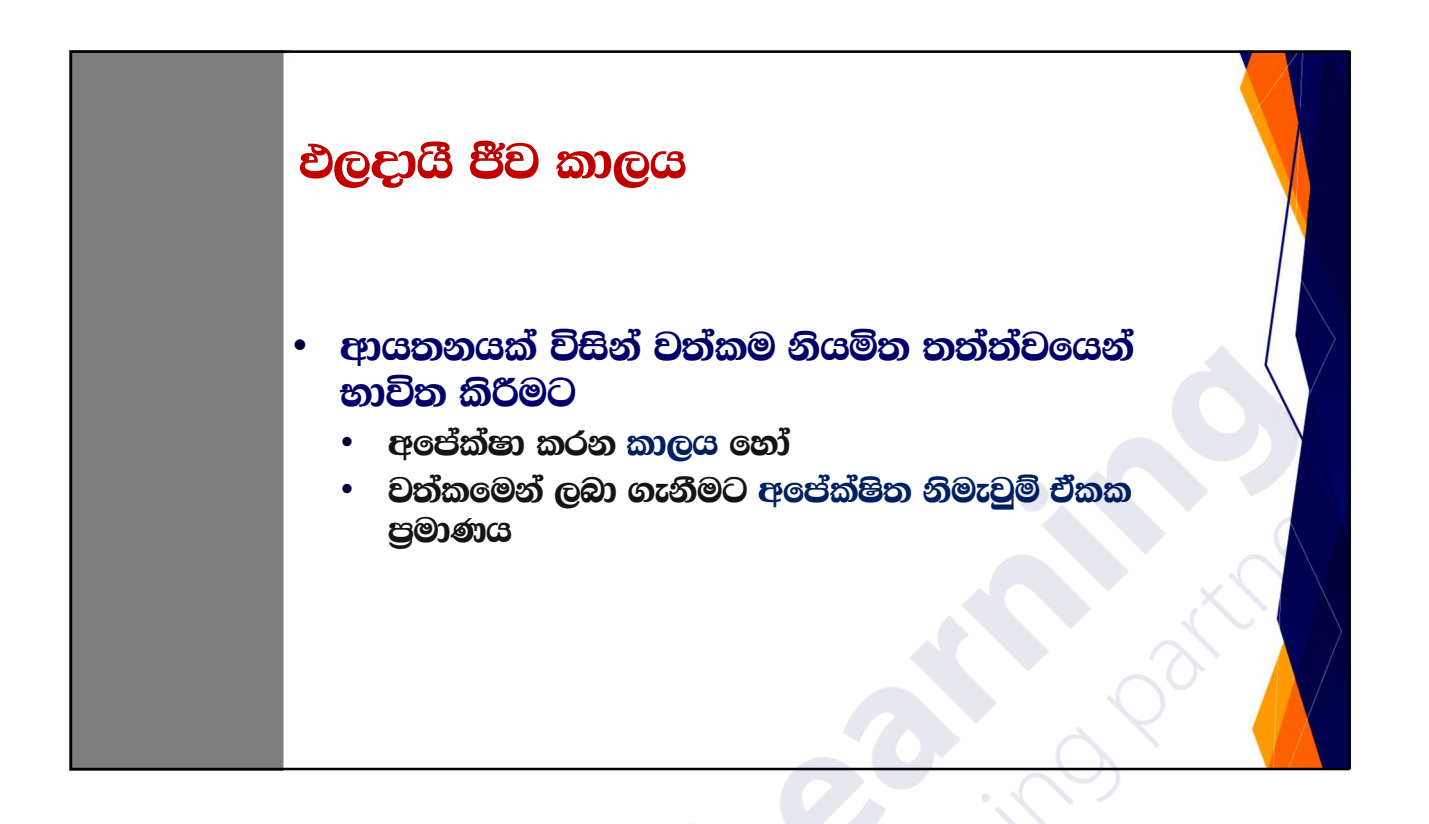

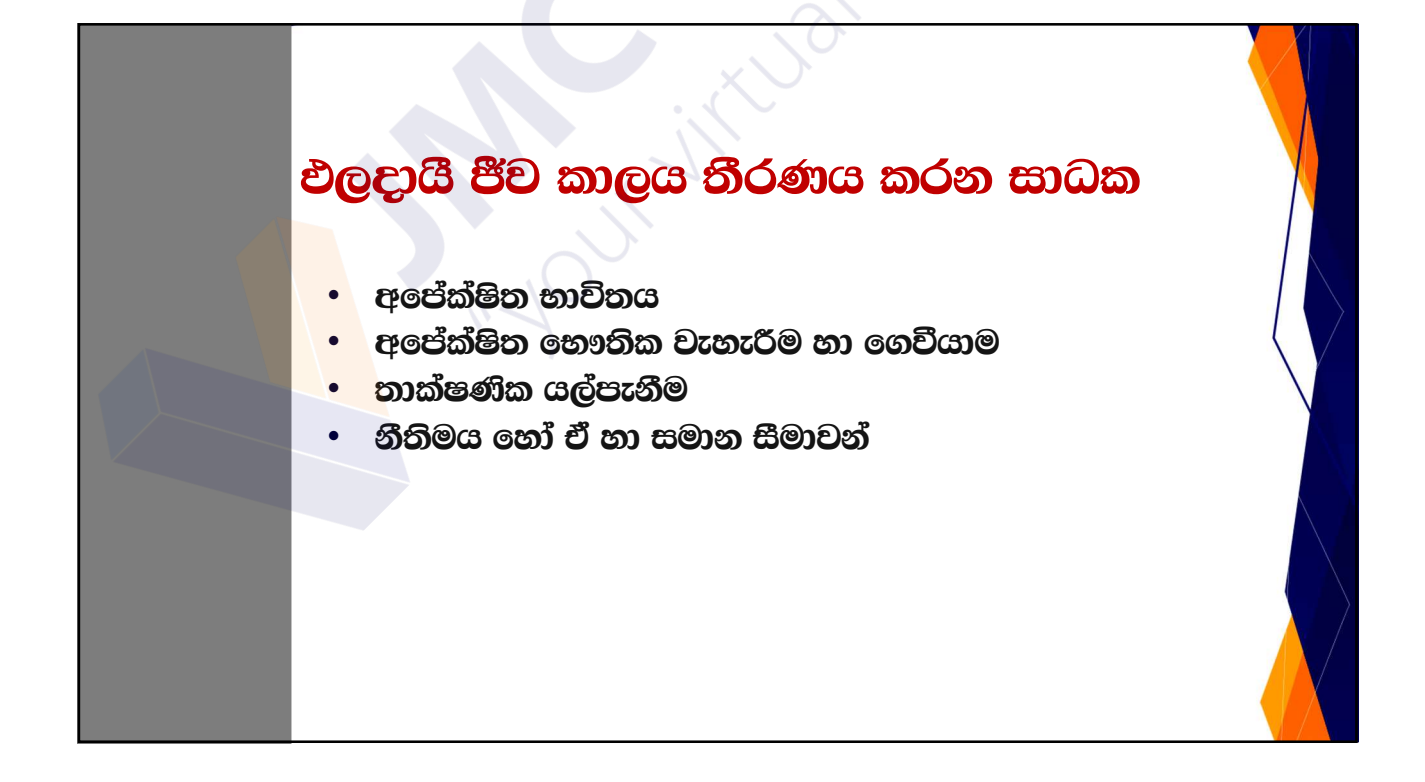

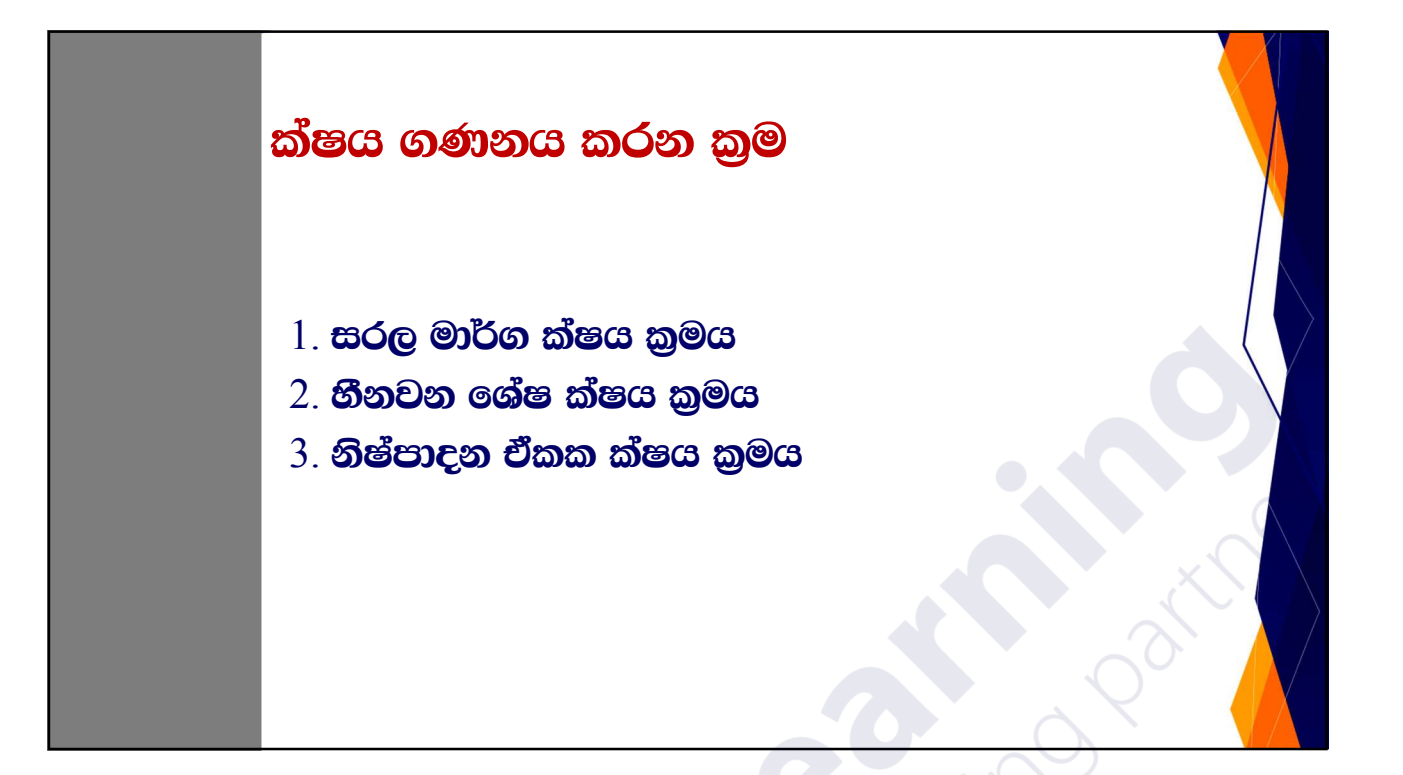

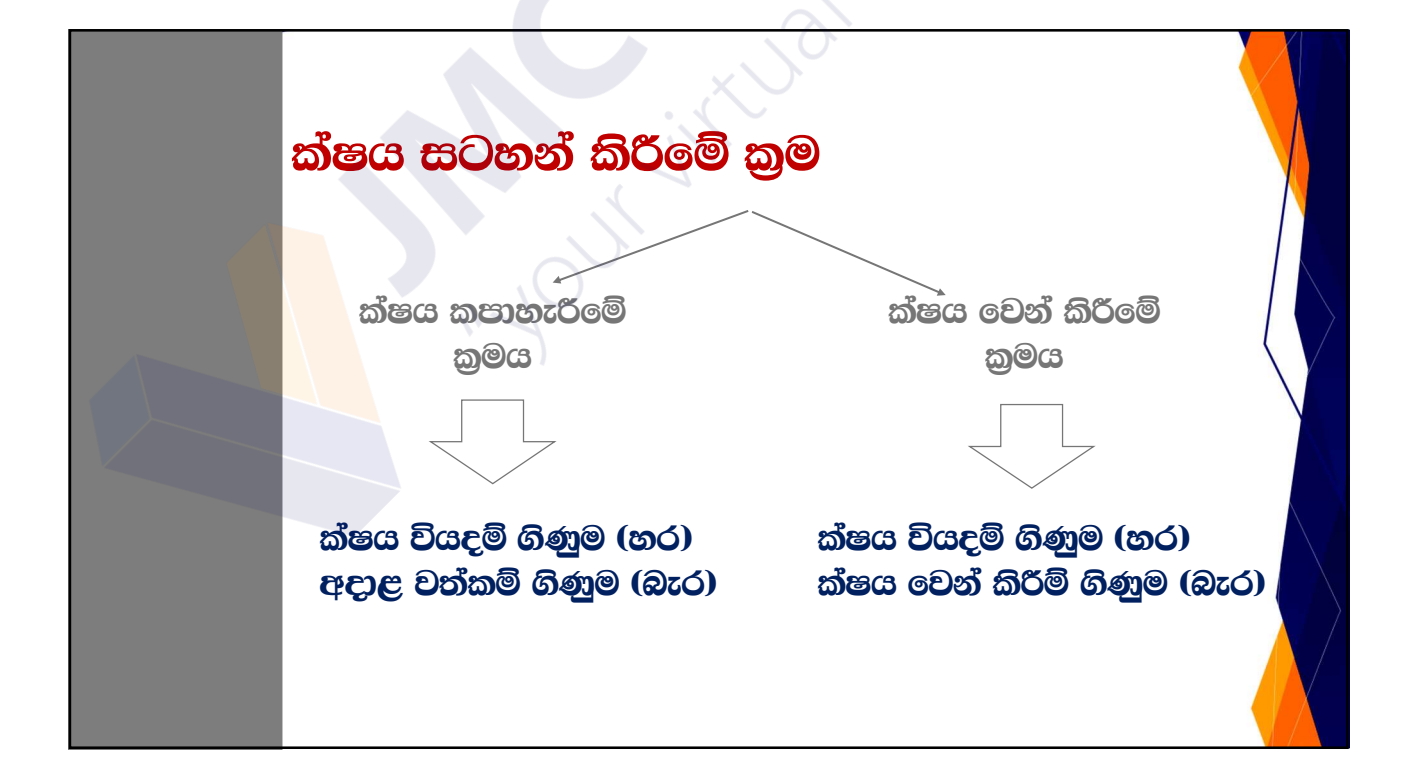

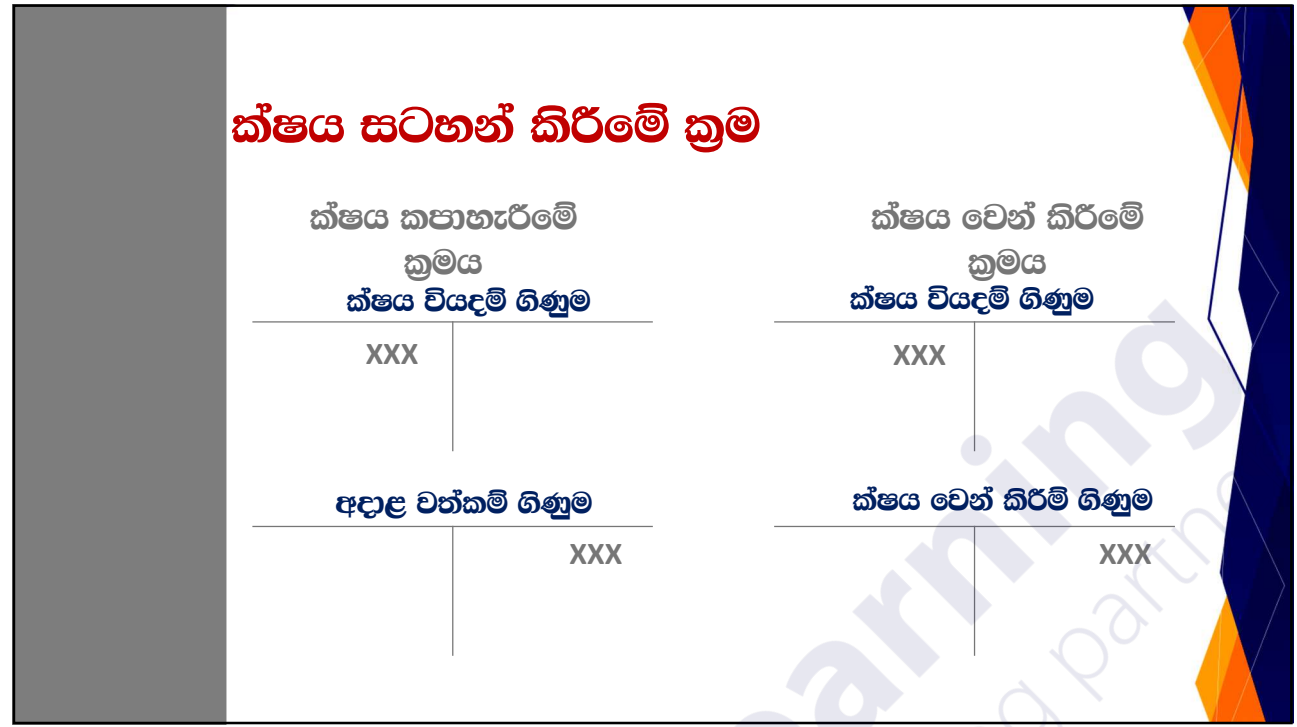

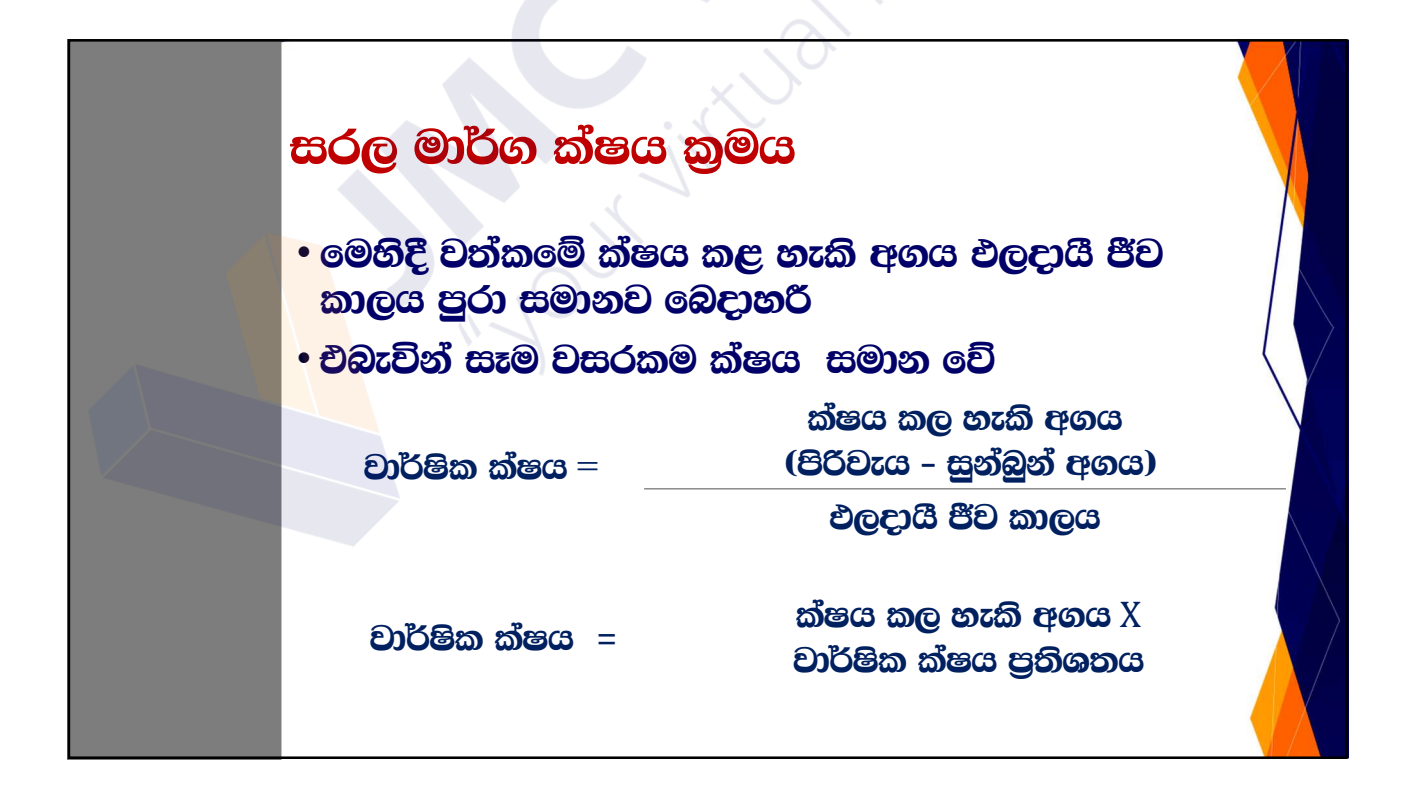

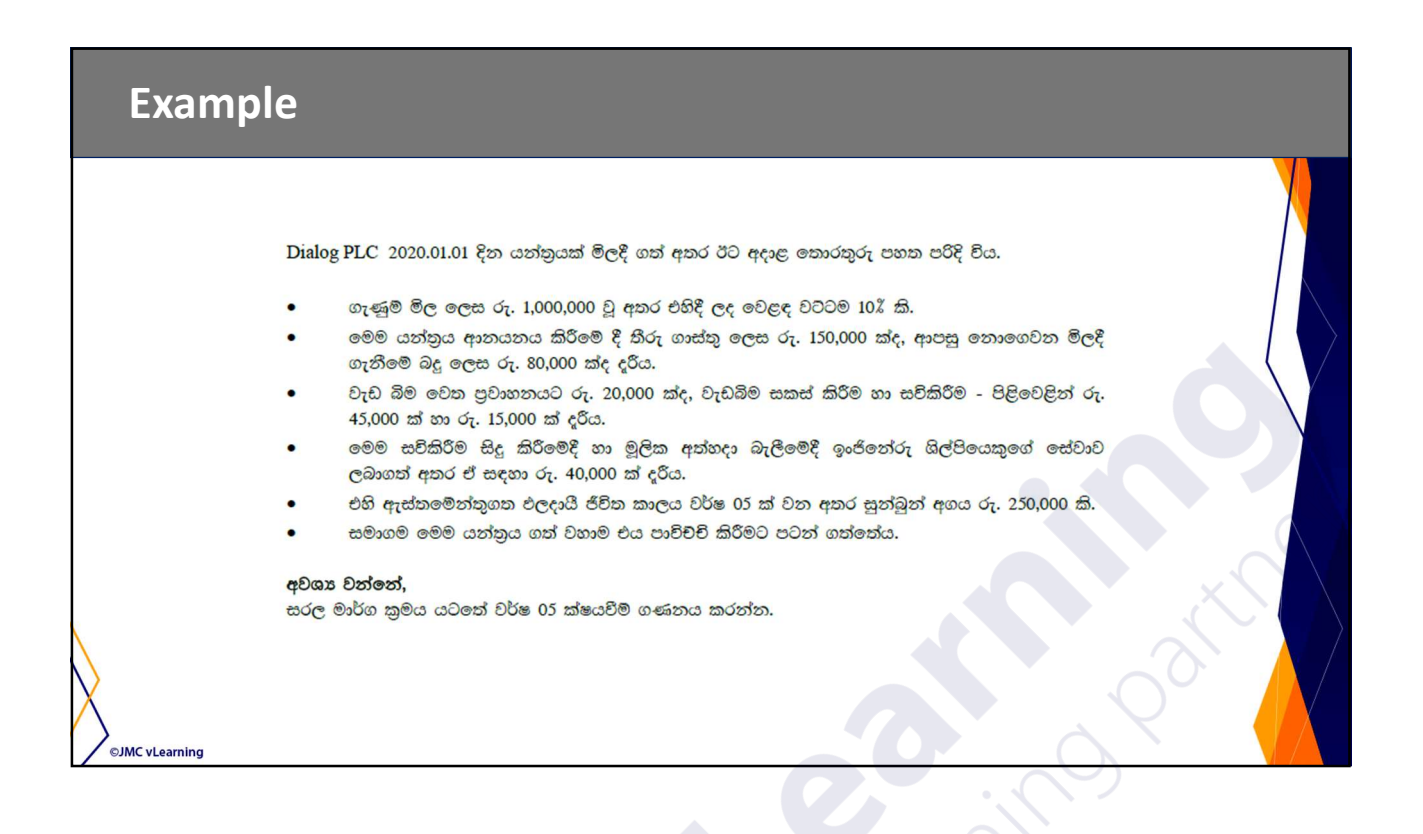

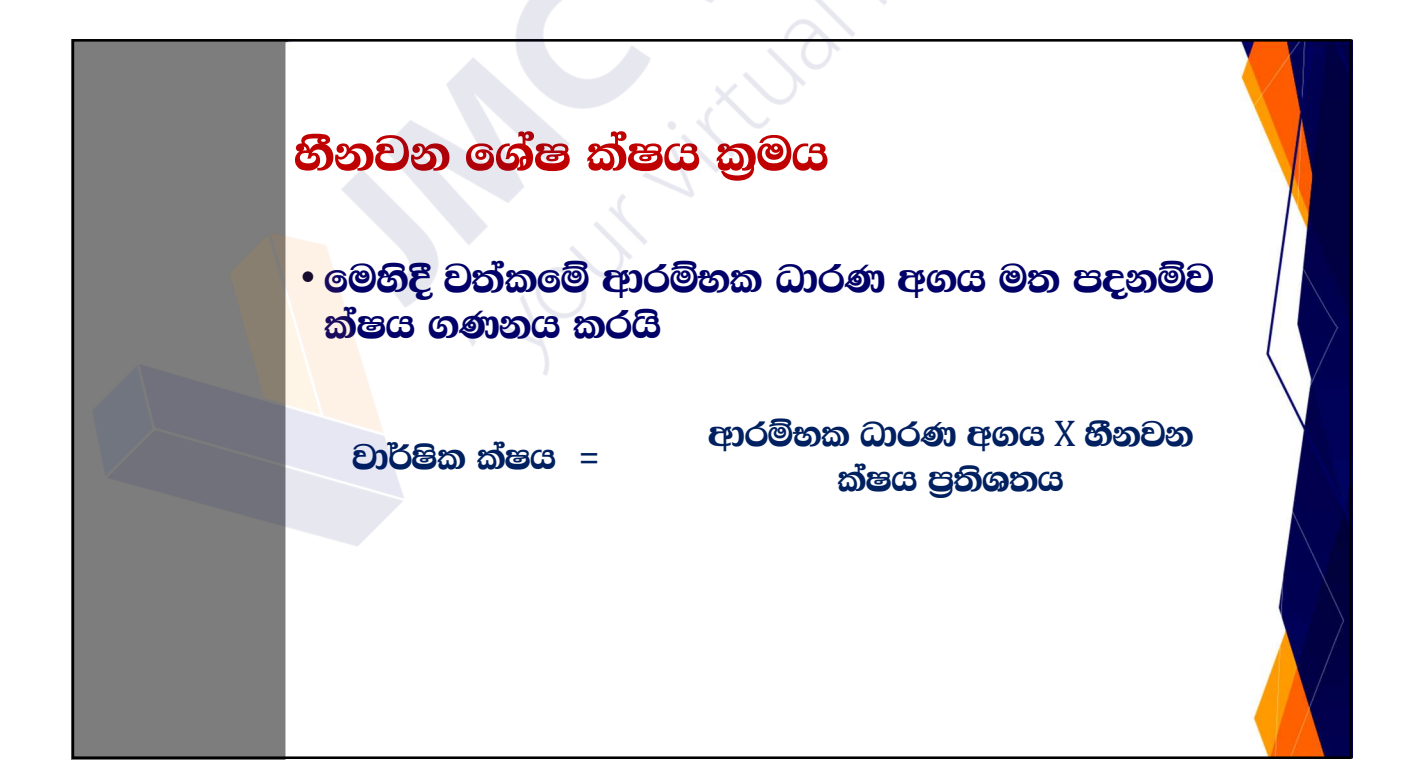

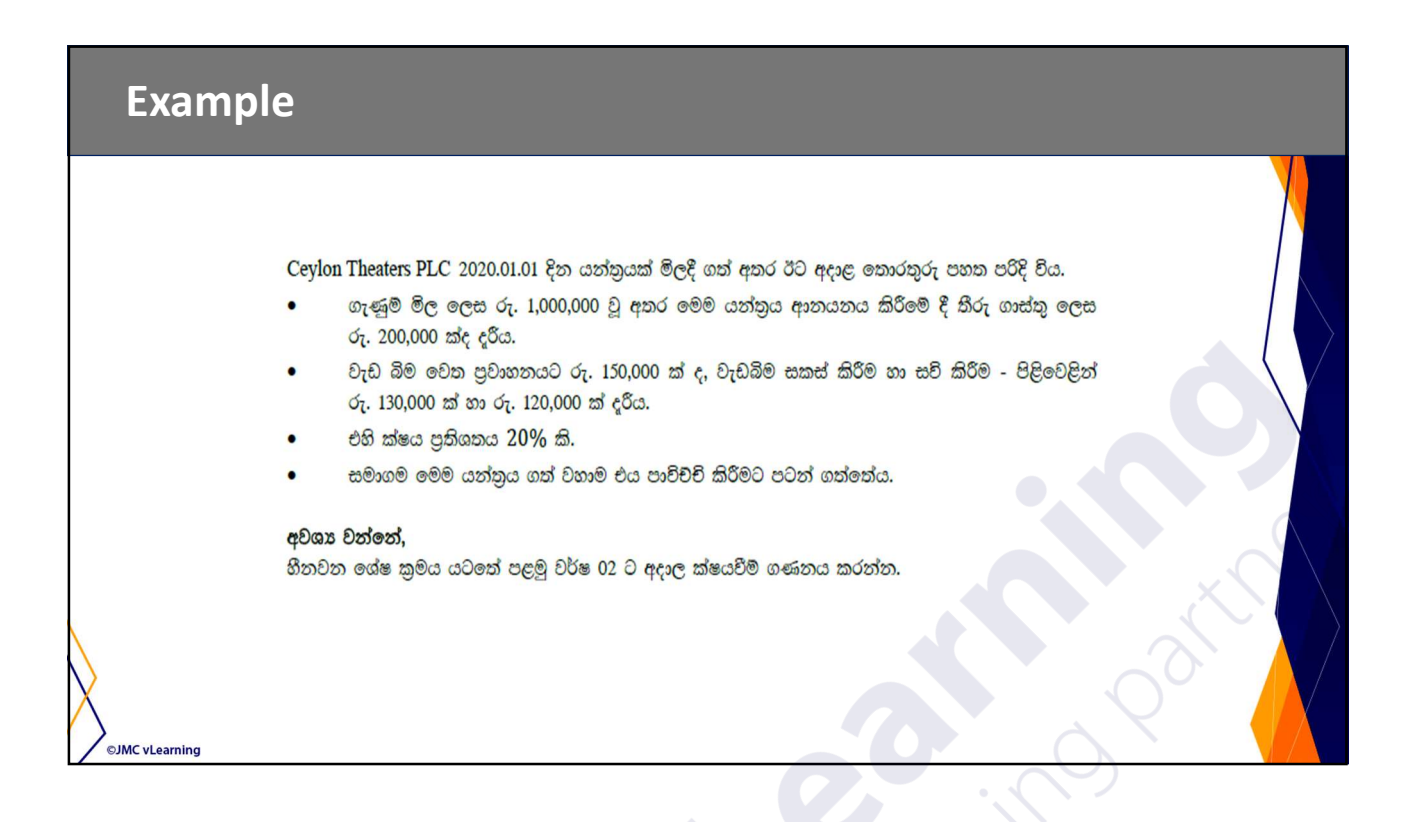

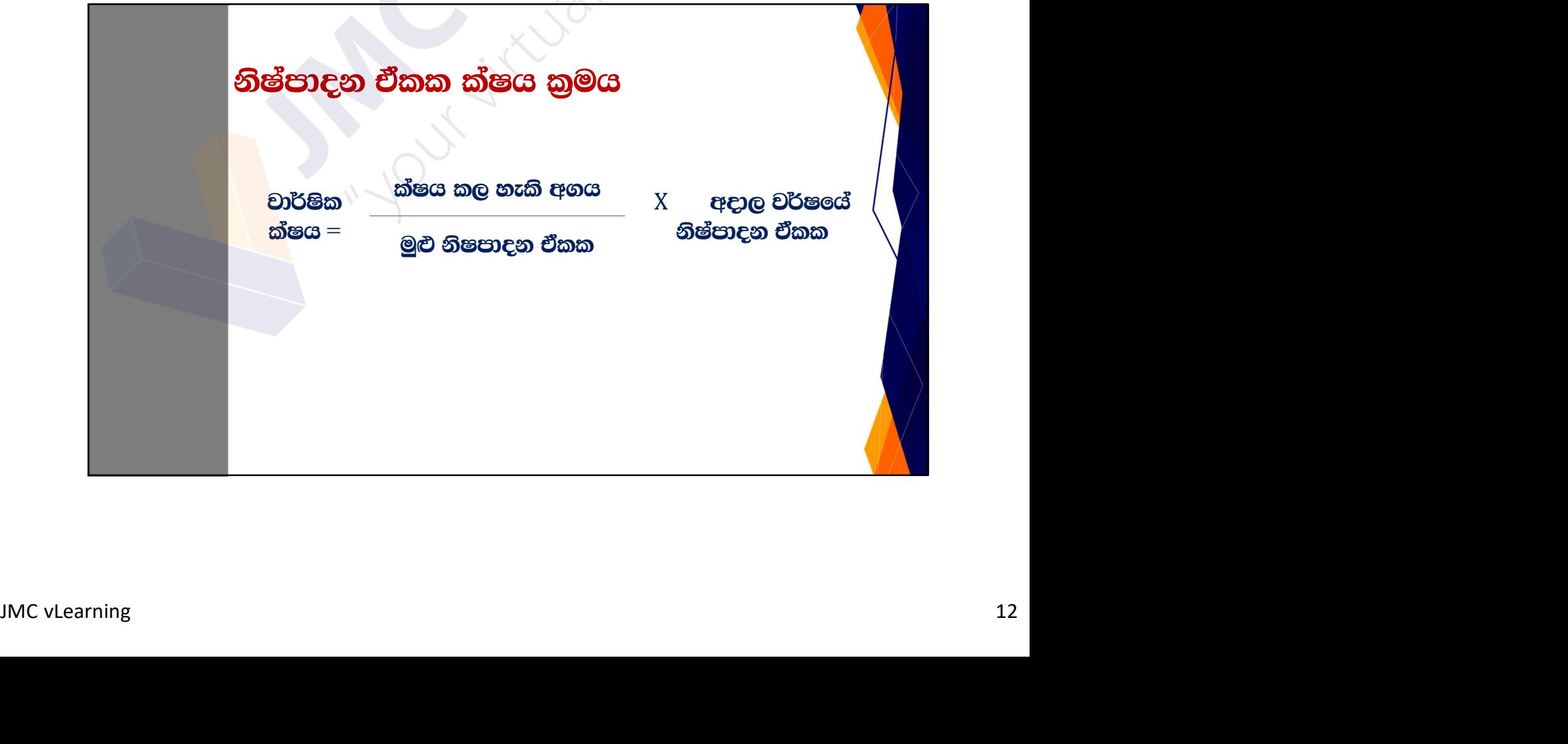

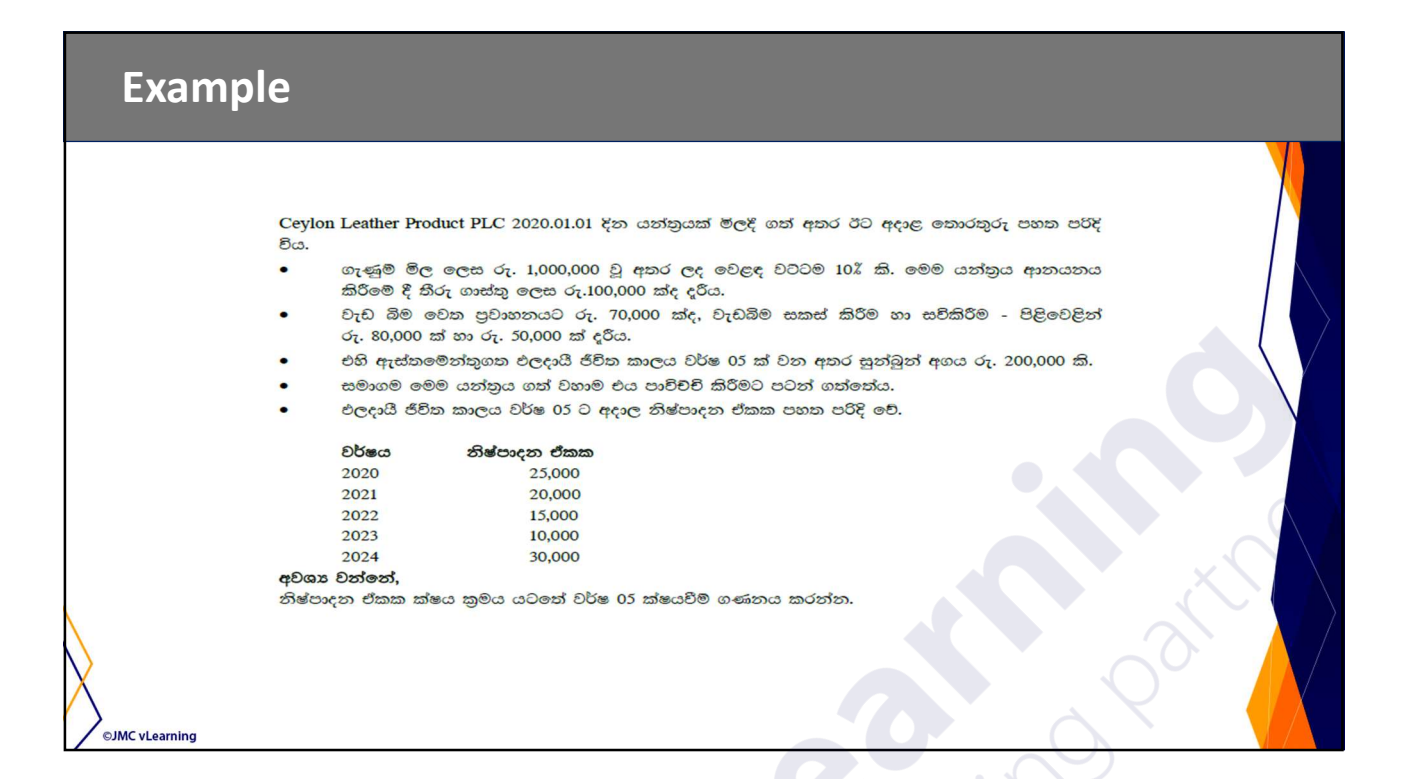

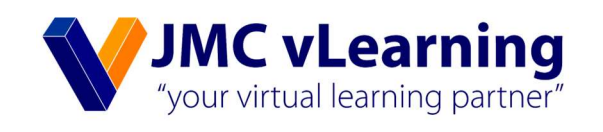

# LKAS 16 අනුව දේපල පිරියත හා උපකරණ පුතාගණනය

Amila Sampath Mudalige

MAAT (Prize Winner)

B.SC (Finance ) USJ (UG)

CASL (Finalist)

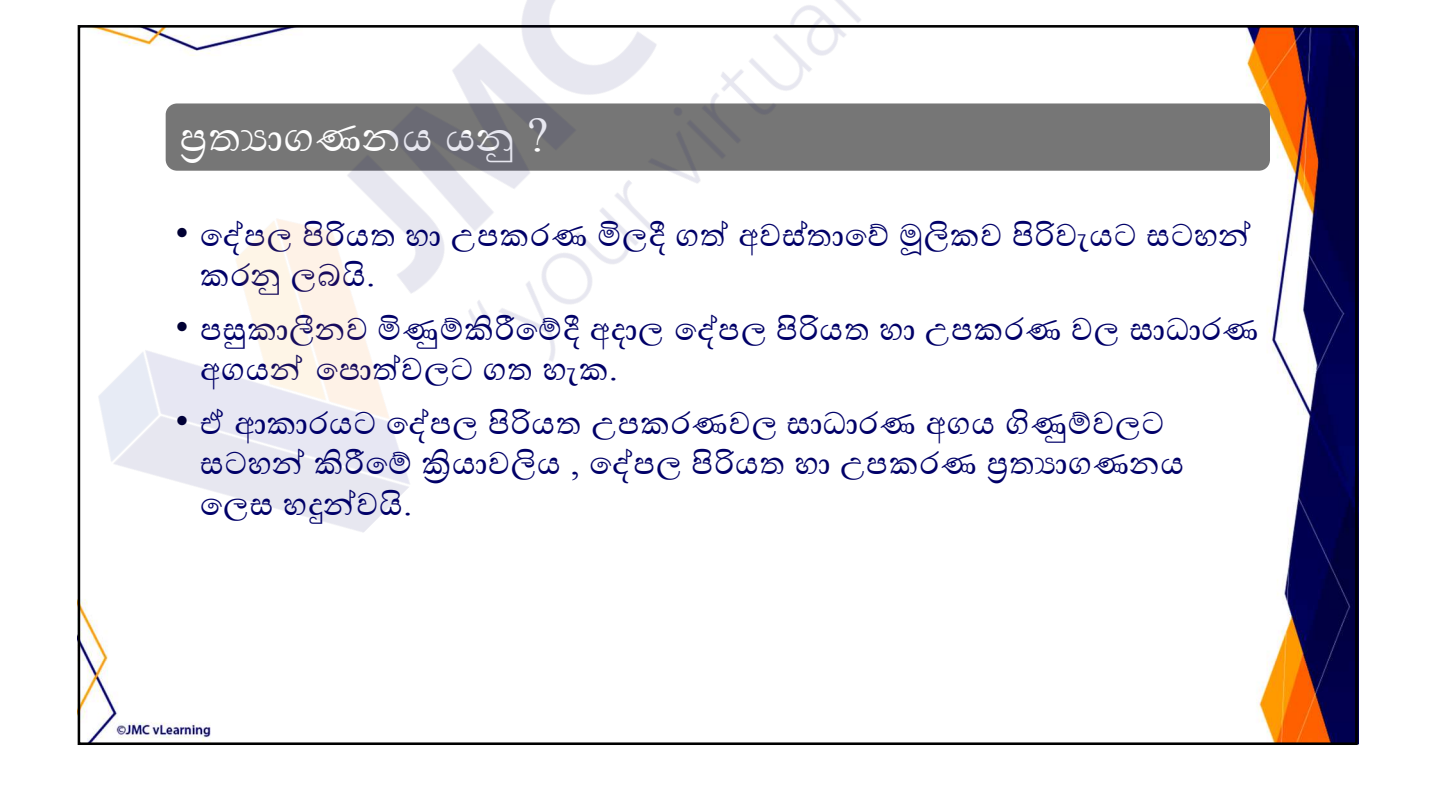

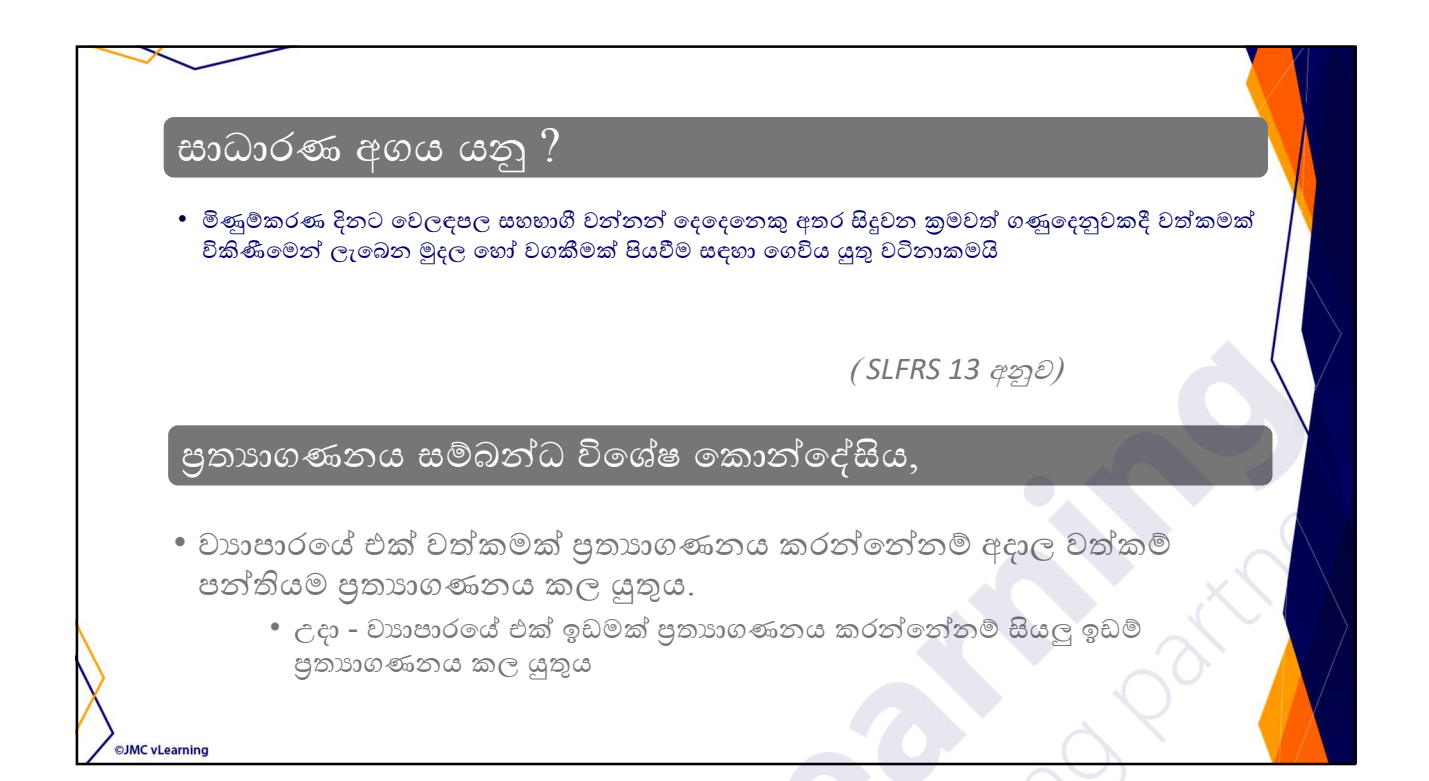

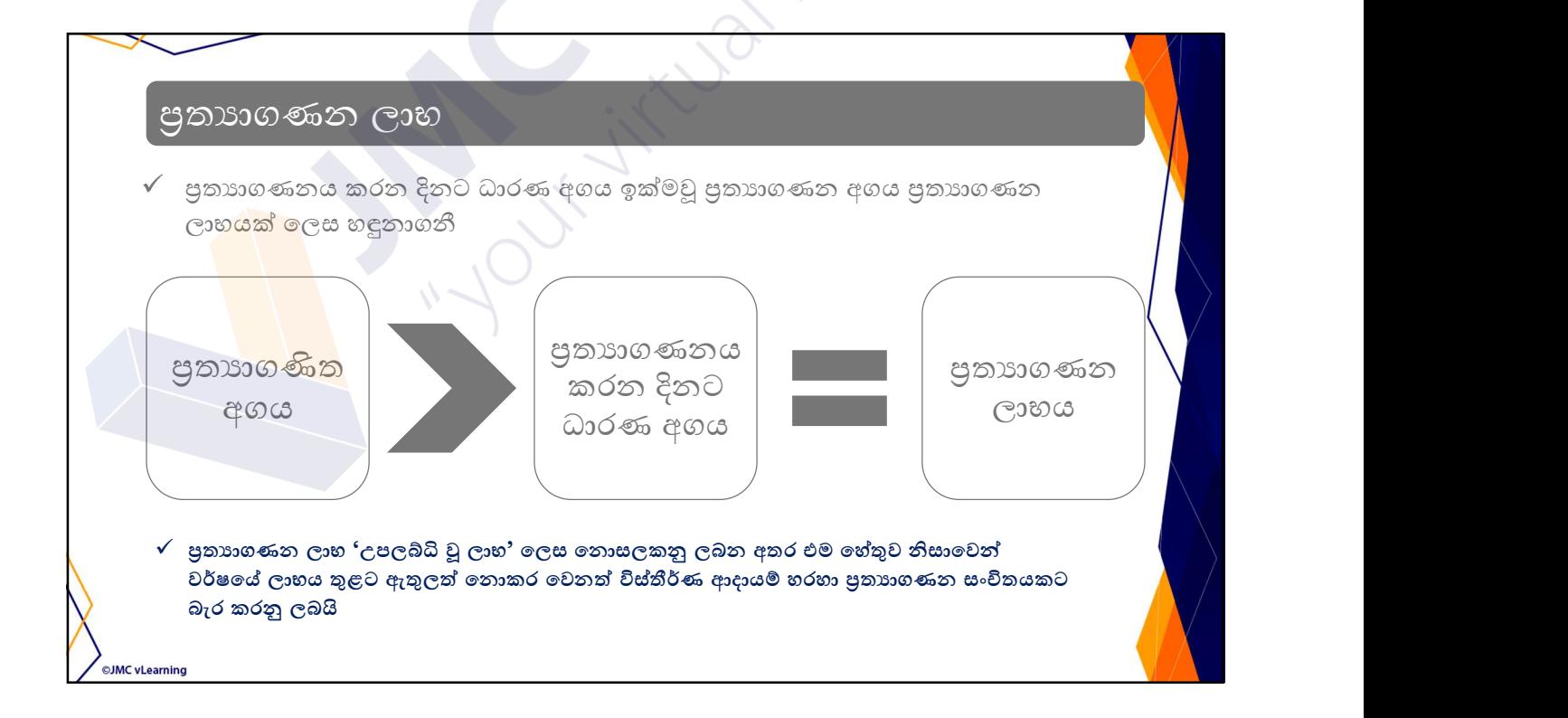

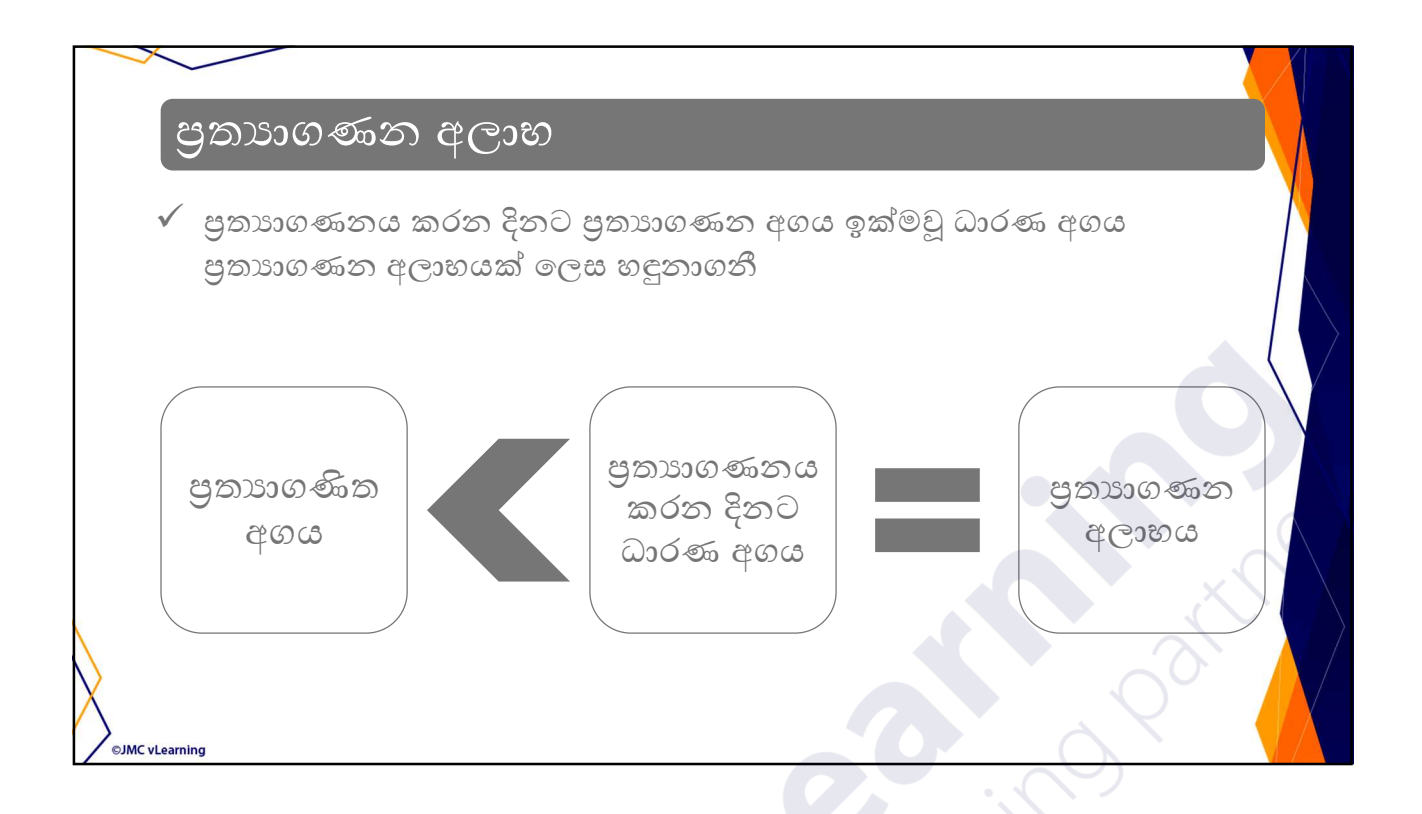

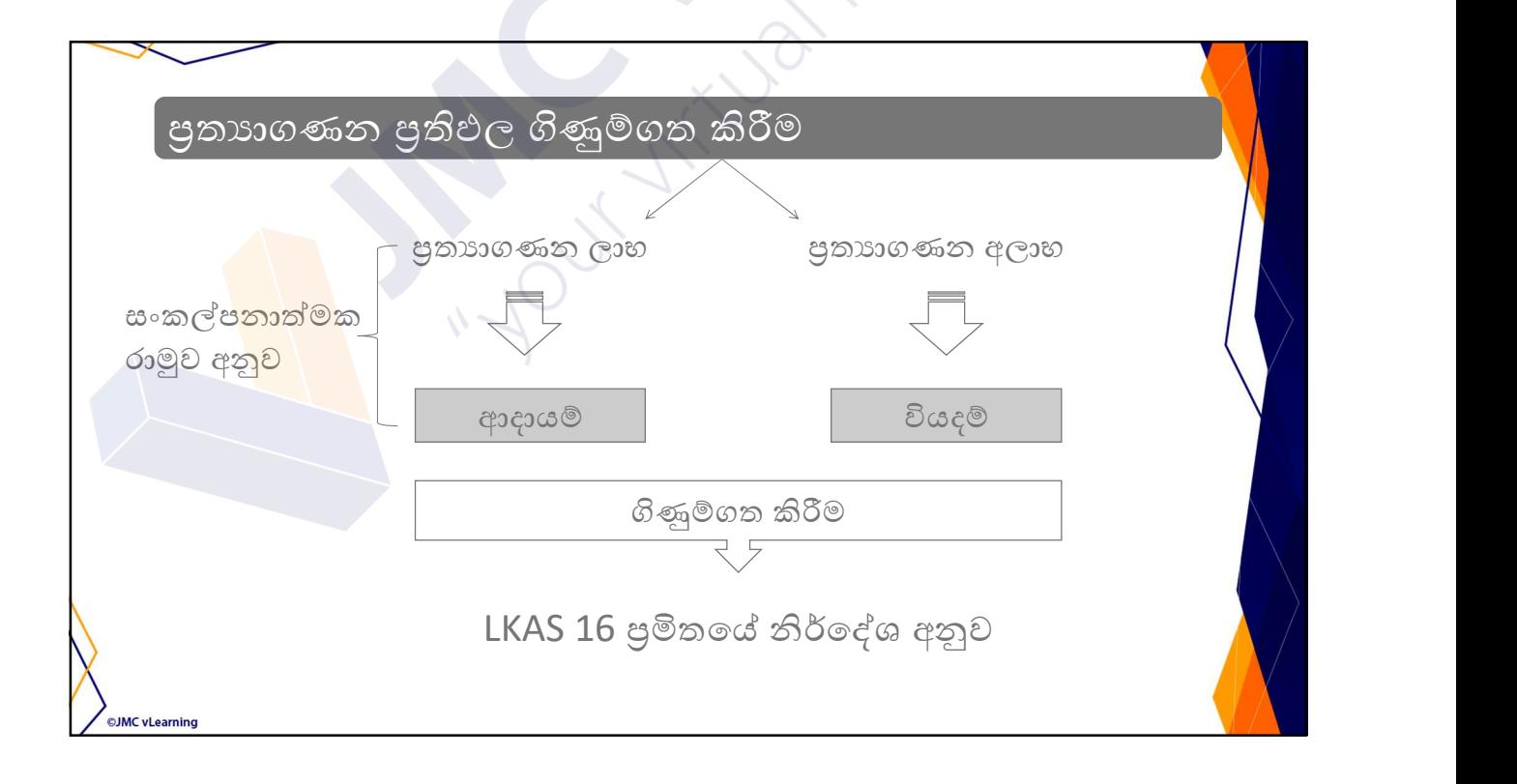

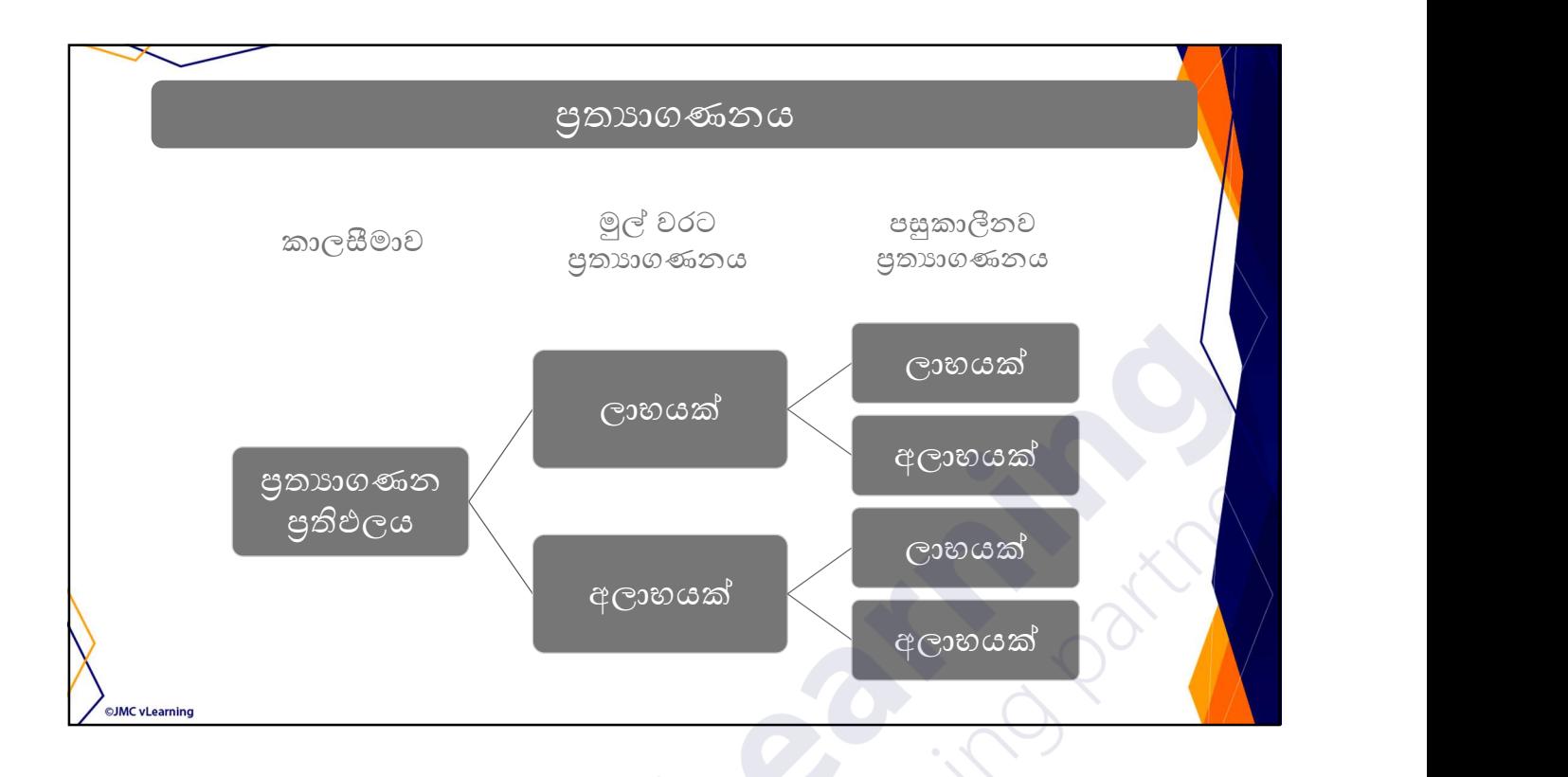

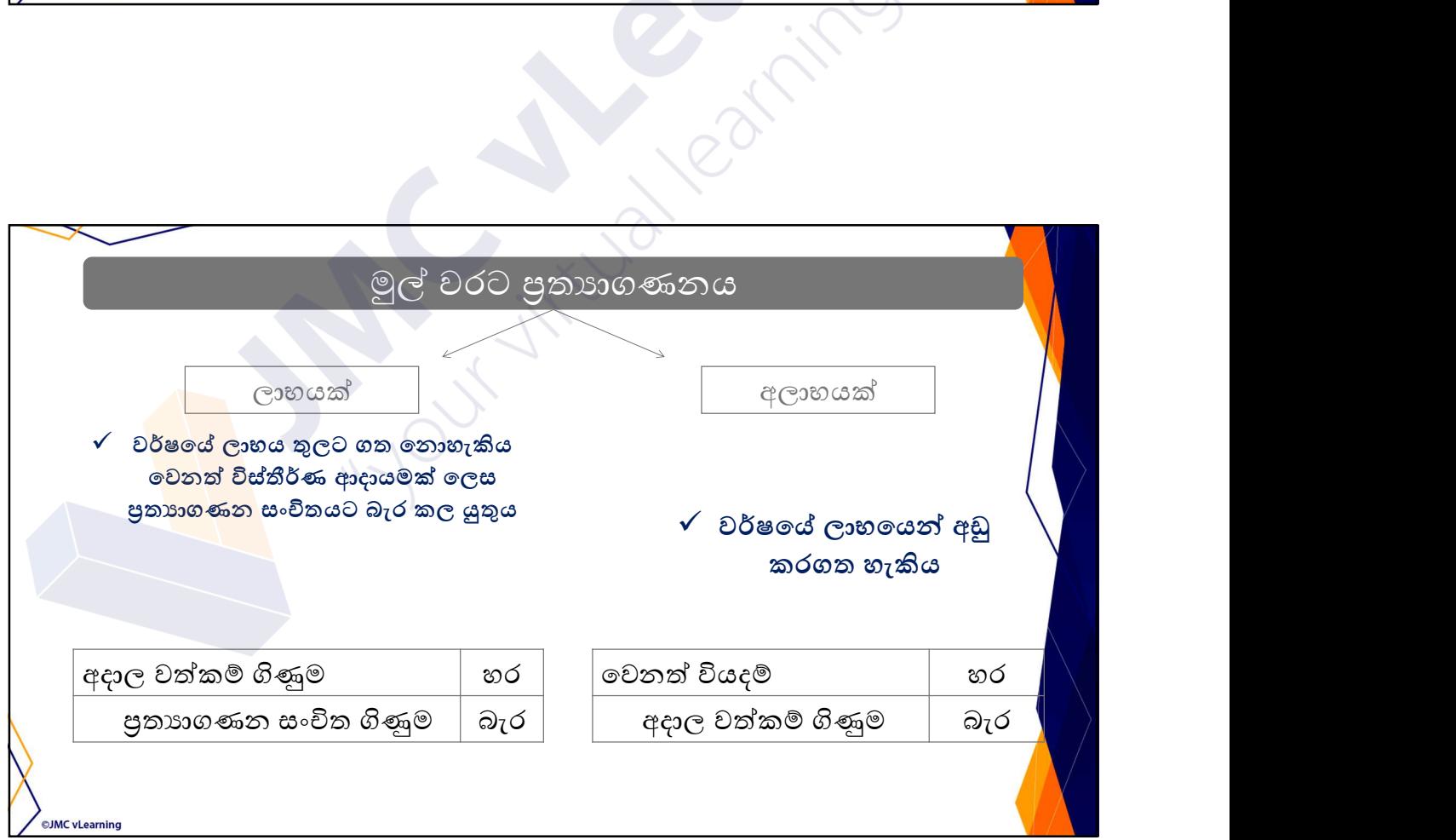

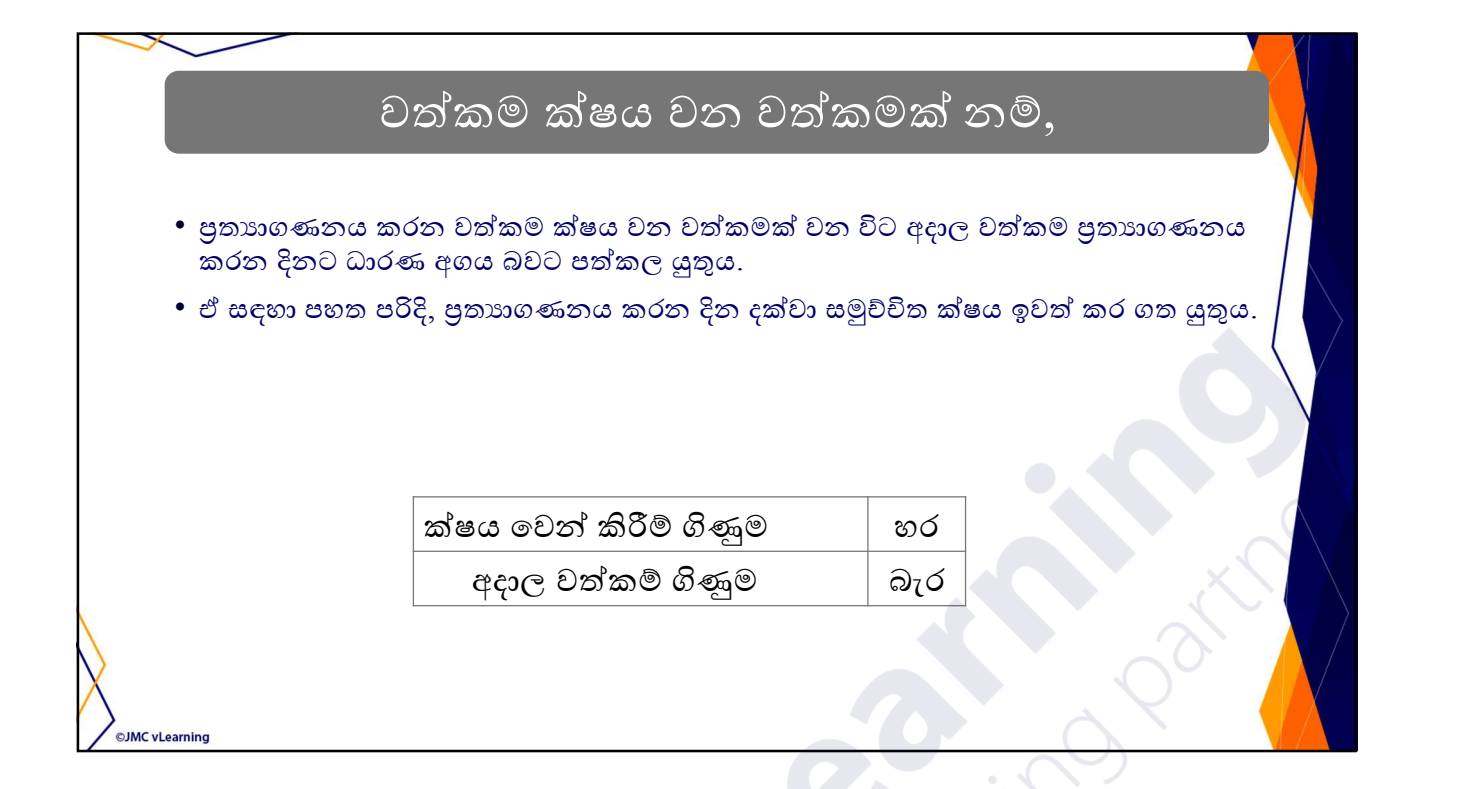

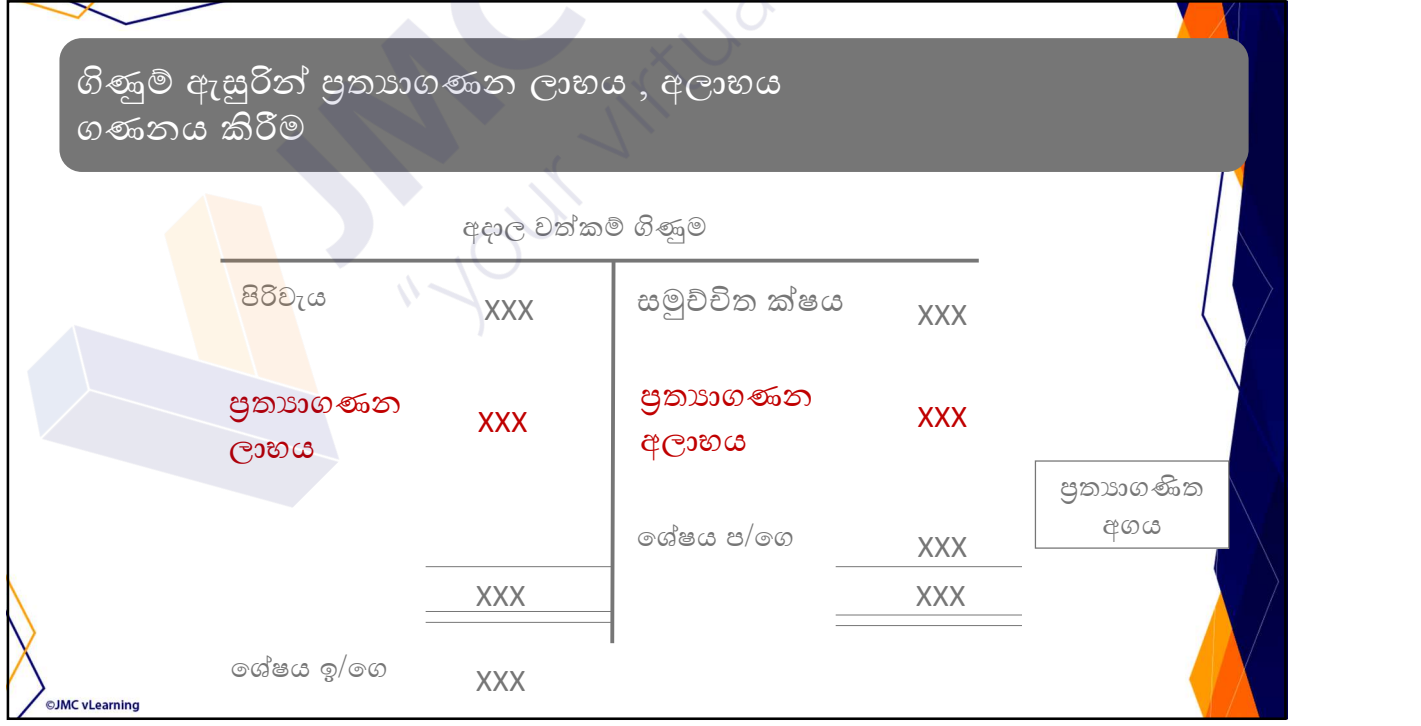

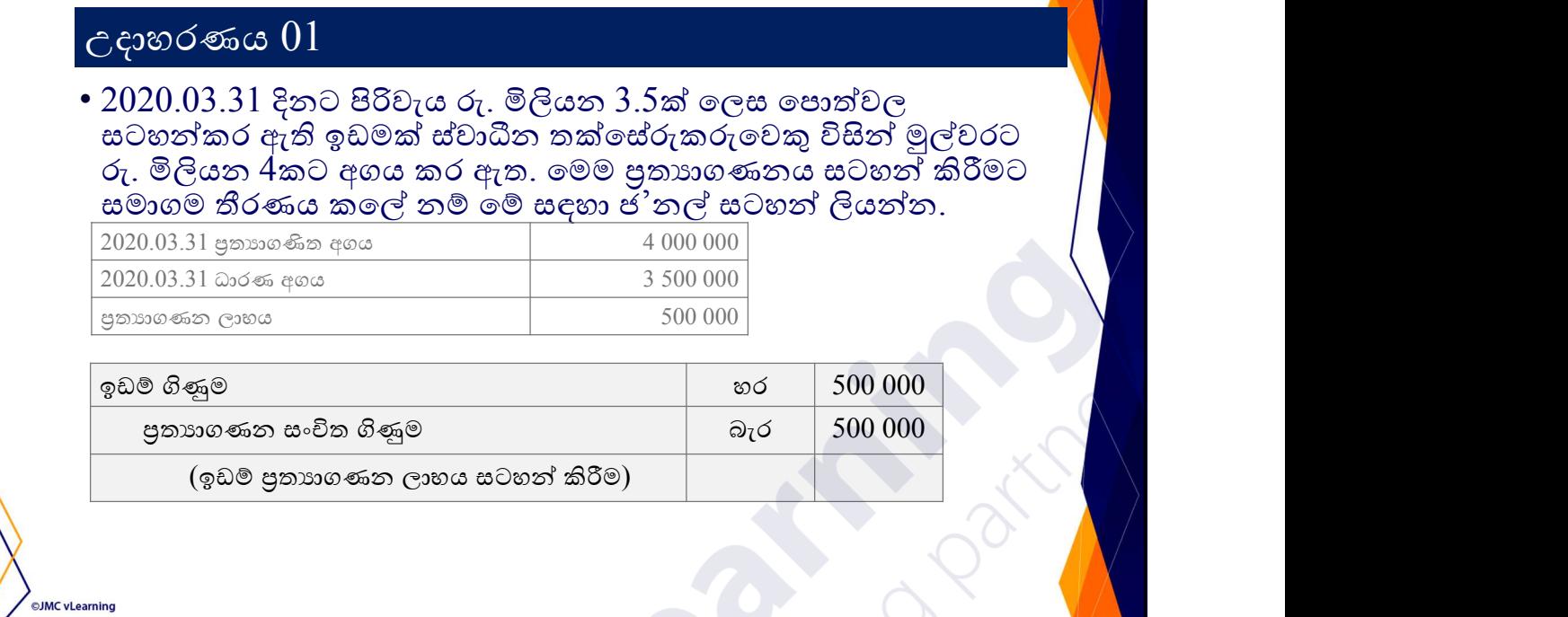

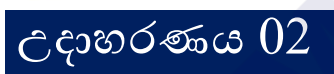

©JMC vLearning

 $\cdot$  2020.03.31 දිනට පිරිවැය රු. මිලියන 3.5ක් ලෙස පොත්වල සටහන්කර ඇති ඉඩමක් ස්වාǞන තúෙස්ɞකɞෙවý ɪʆǦ ȿɢවරට ɞ. Ƚɣයන 3 කට අගය කර ඇත. ෙමම පුත<mark>ාගණන</mark>ය සටහන් කිරීමට සමාගම තීරණය කලේ නම් මේ සඳහා ජ'නල් සටහන් ශාර බලා ස ලියන්න.

#### උදාහරණය 03

**OJMC** vLearning

 $\bullet$  2020.03.31 දිනට පිරිවැය රු. මිලියන 3.5ක් හා සමූ. ක්ෂය රු. මිලියන 1 ෙලස පොත්වල සටහන්කර ඇති ගොඩනැගිල්ලක් මුල්වරට රු. මිලියන 4කට අගය කර ඇත. මෙම පුතාහගණනය සටහන් කිරීමට සමාගම තීරණය කලේ නම මේ සඳහා ජ'නල් සටහන් ලියන්න.

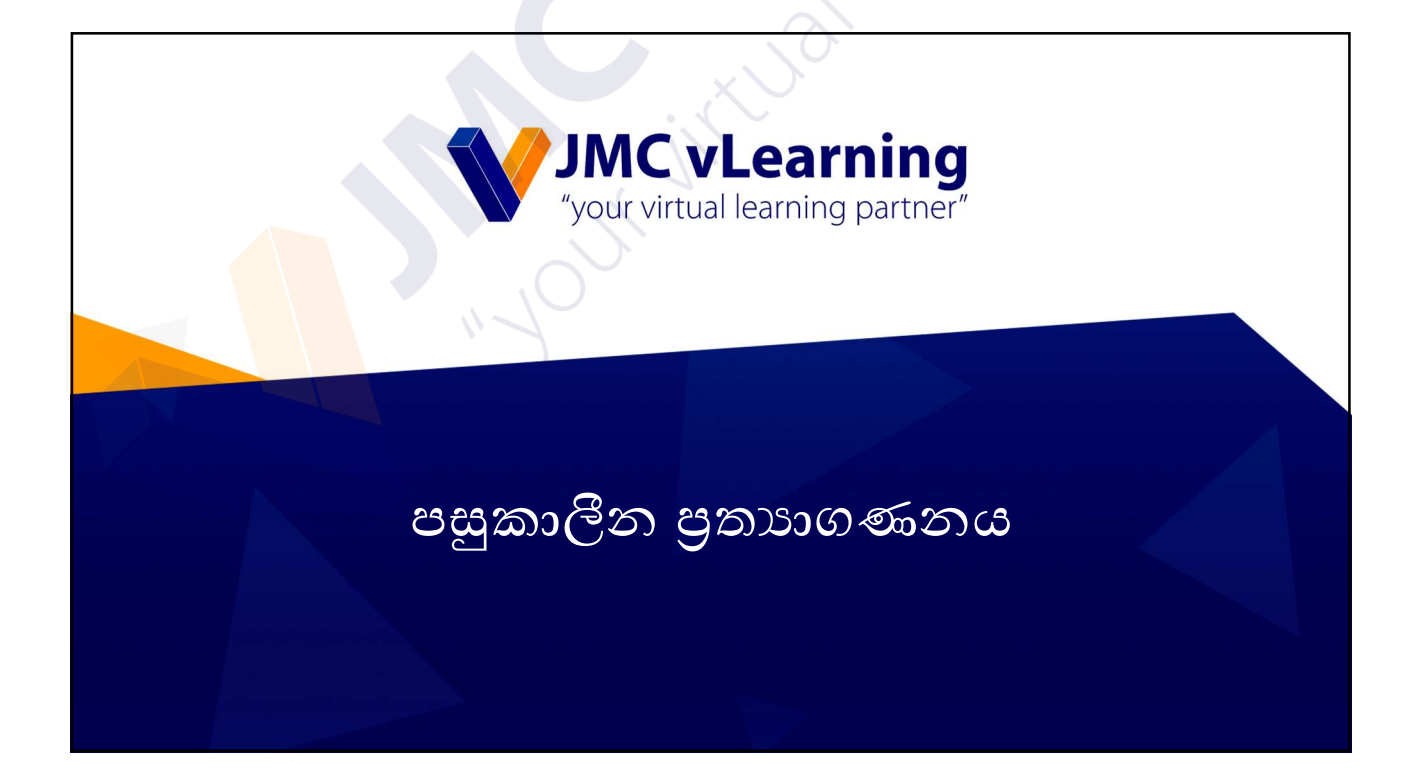

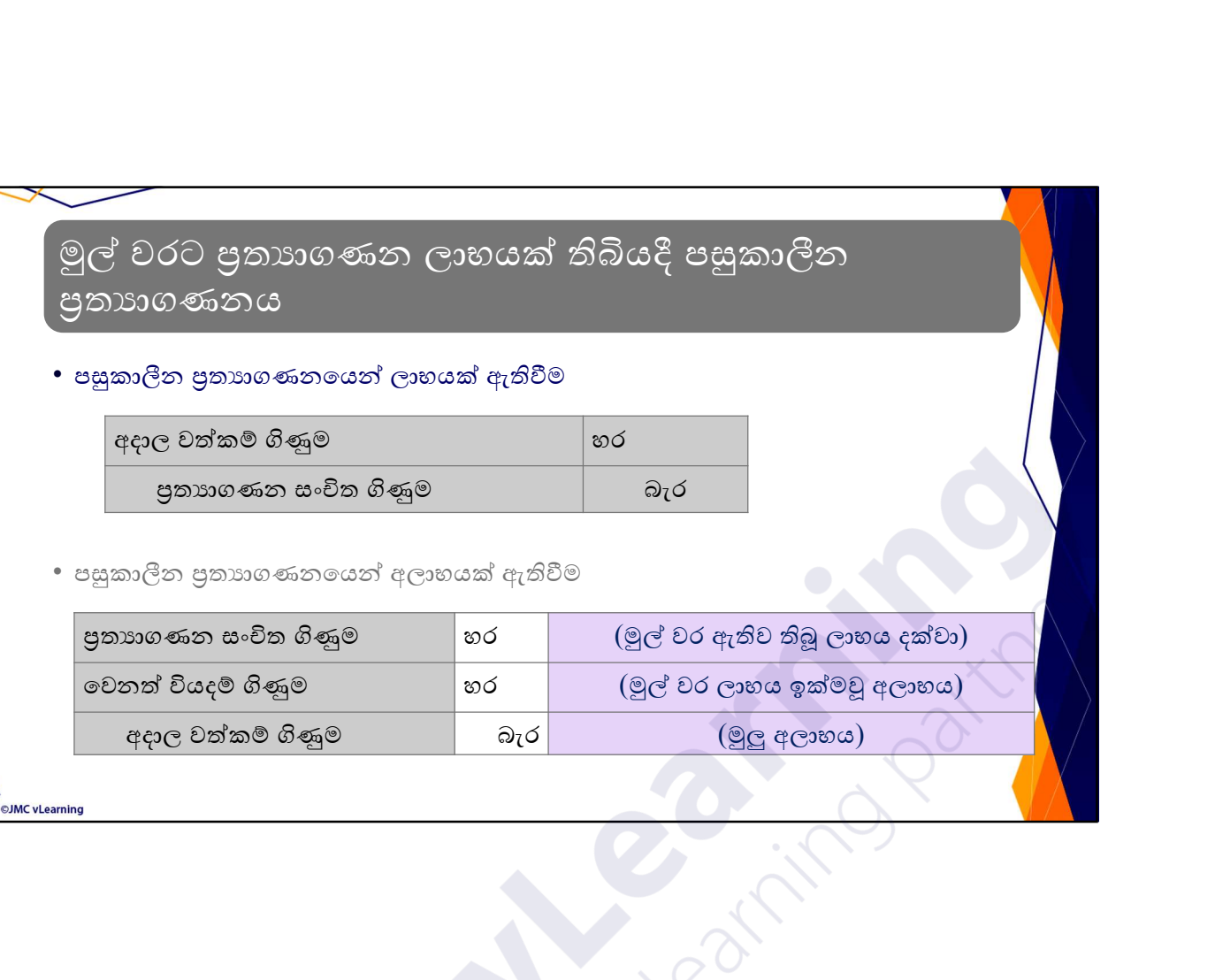

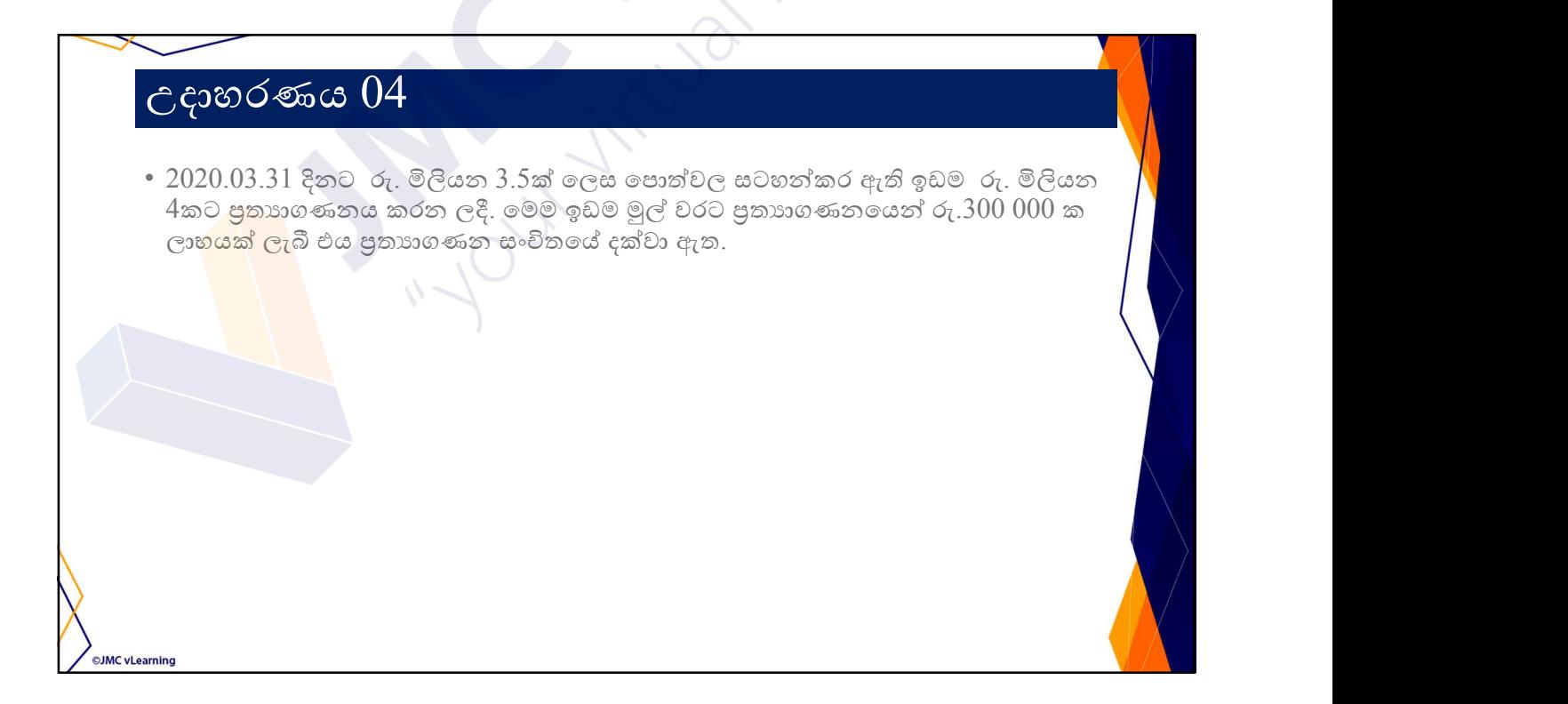

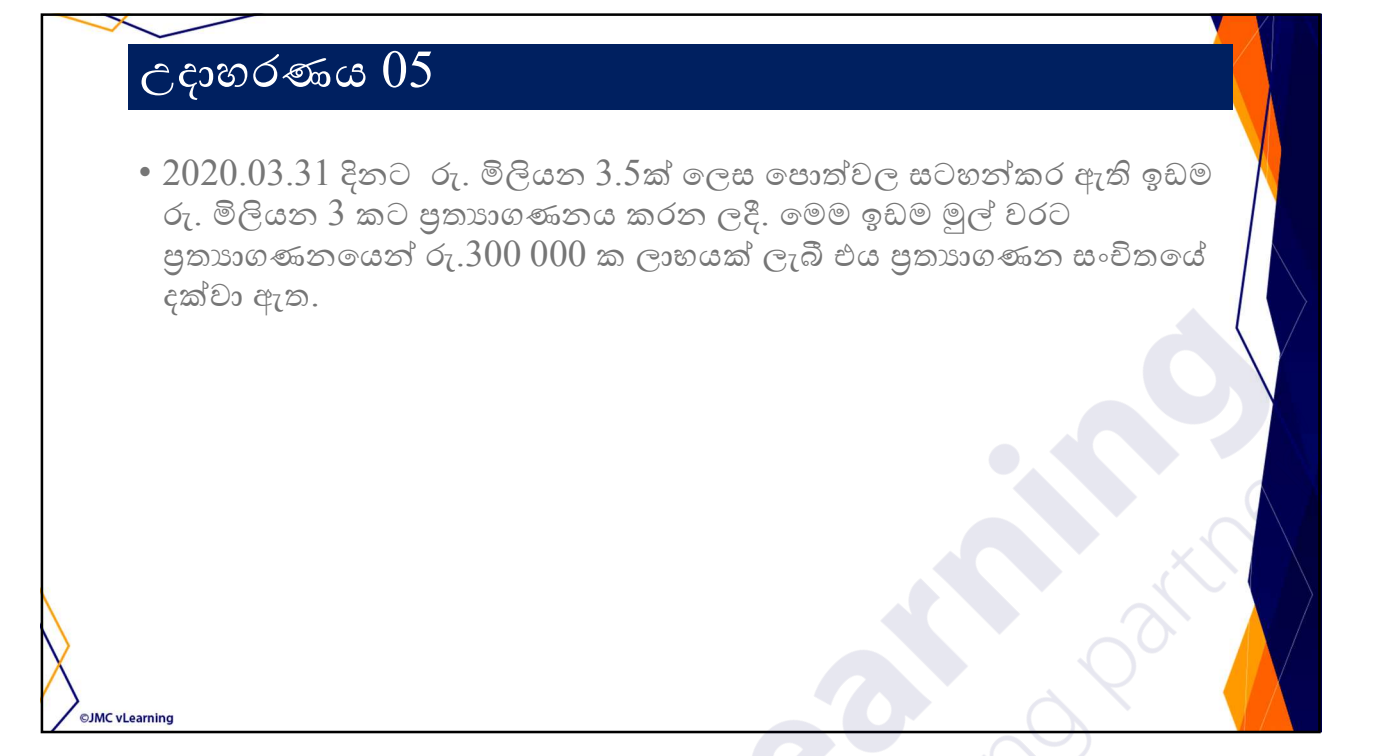

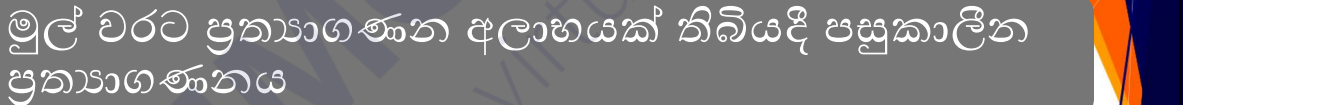

• පසු<mark>කාලීන</mark> පුතාහණනගෙන් අලාභයක් ඇතිවීම

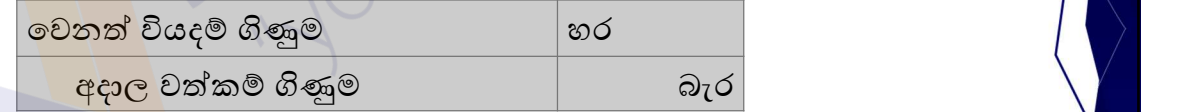

• පසුකාලීන පුතාහණෙනයෙන් ලාභයක් ඇතිවීම

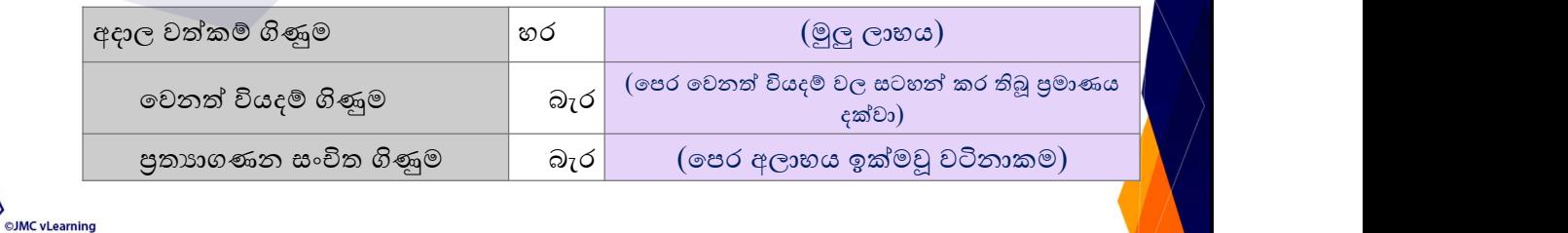

#### උදාහරණය 06

 $\bullet$  2020.03.31 දිනට රු. මිලියන 3.5ක් ලෙස පොත්වල සටහන්කර ඇති ඉඩම රු. මිලියන  $3$  කට පුතාගාණනය කරන ලදී. මෙම ඉඩම මුල් වරට පුතාගණන $\sim$ හන් රු. $300~000$  ක අලාභයක් ලැබී එය අදාල වර්ෂයේ වෙනත් වියදම් හරහා ලාභයෙන් අඩු කර ඇත.

## උදාහරණය 07

**OJMC vLearning** 

**JMC** vLearning

 $\cdot$  2020.03.31 දින රු. මිලියන 3.5ක් ලෙස පොත්වල සටහන්කර ඇති ඉඩම රු. මිලියන 4 කට පුතාගණනය කරන ලදී. මෙම ඉඩම මුල් වරට පුත<mark>ාගණ</mark>නයෙන් රු.300 000 ක අලාභයක් ලැබී එය අදාල වර්ෂයේ වෙනත් විය<mark>දම් හරහා</mark> ලාභයෙන් අඩු කර ඇත.

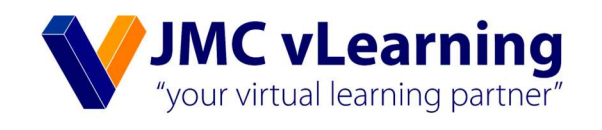

## ේපල පිරියත හා උපකරණ ඉවත් කිරීම

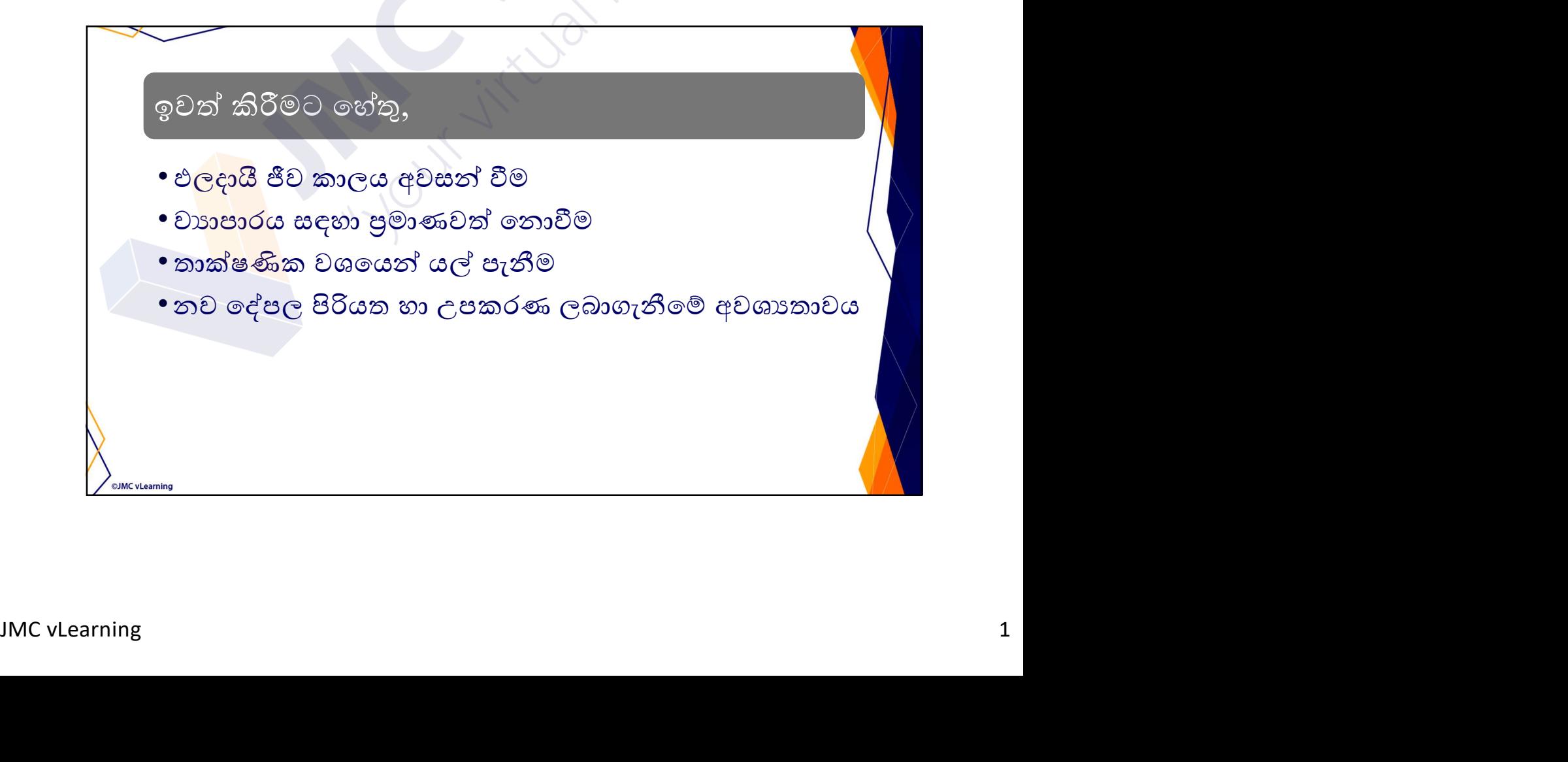

# ඉවත් කල හැකි ආකාර • පිටස්තර පාර්ශවයකට විකුණා දැමීම • වෙනත් වත්කමක් සමග හුවමාරු කිරීම •භාවිතයෙන් සම්පූර්ණයෙන් ඉවත් කිරීම ©JMC vLearning

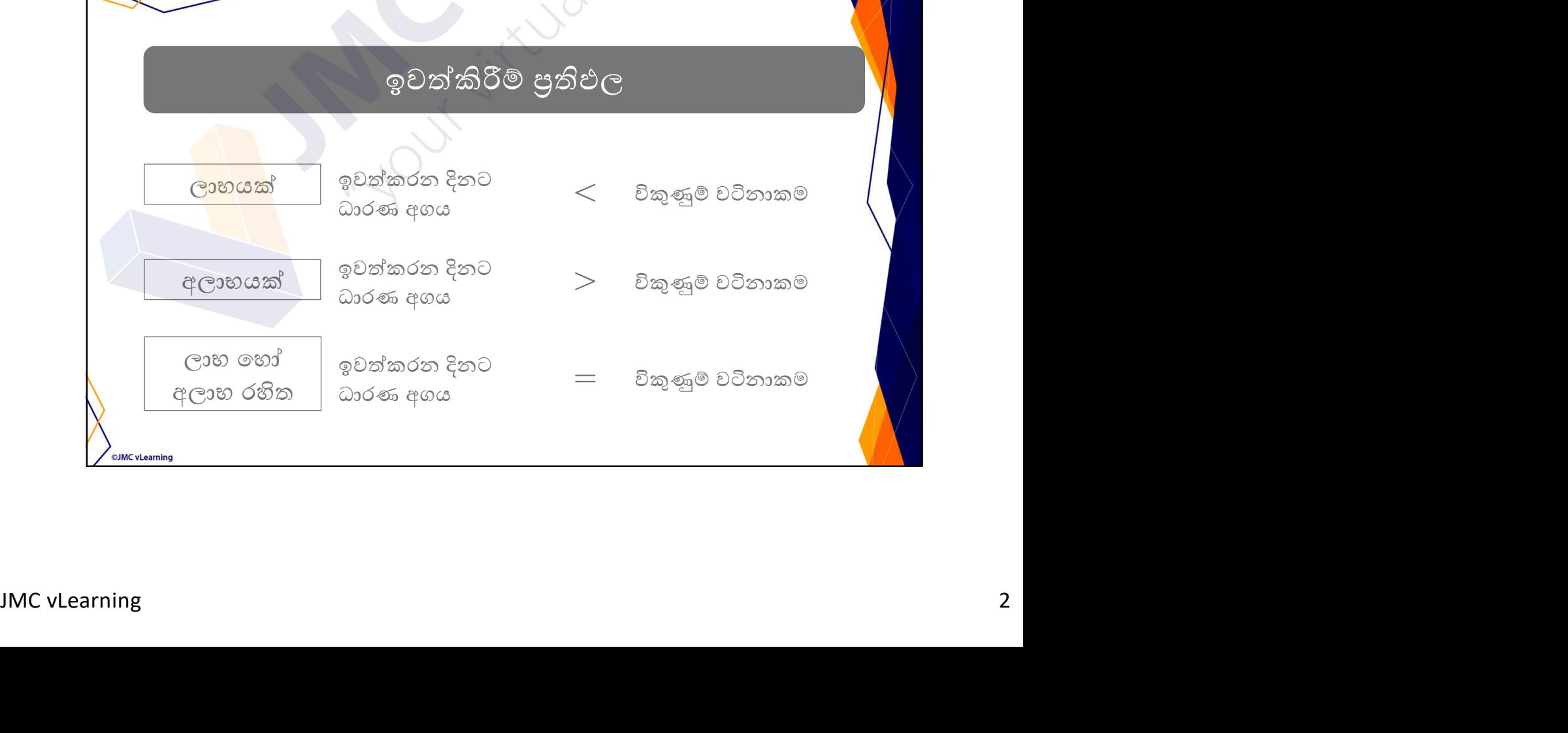

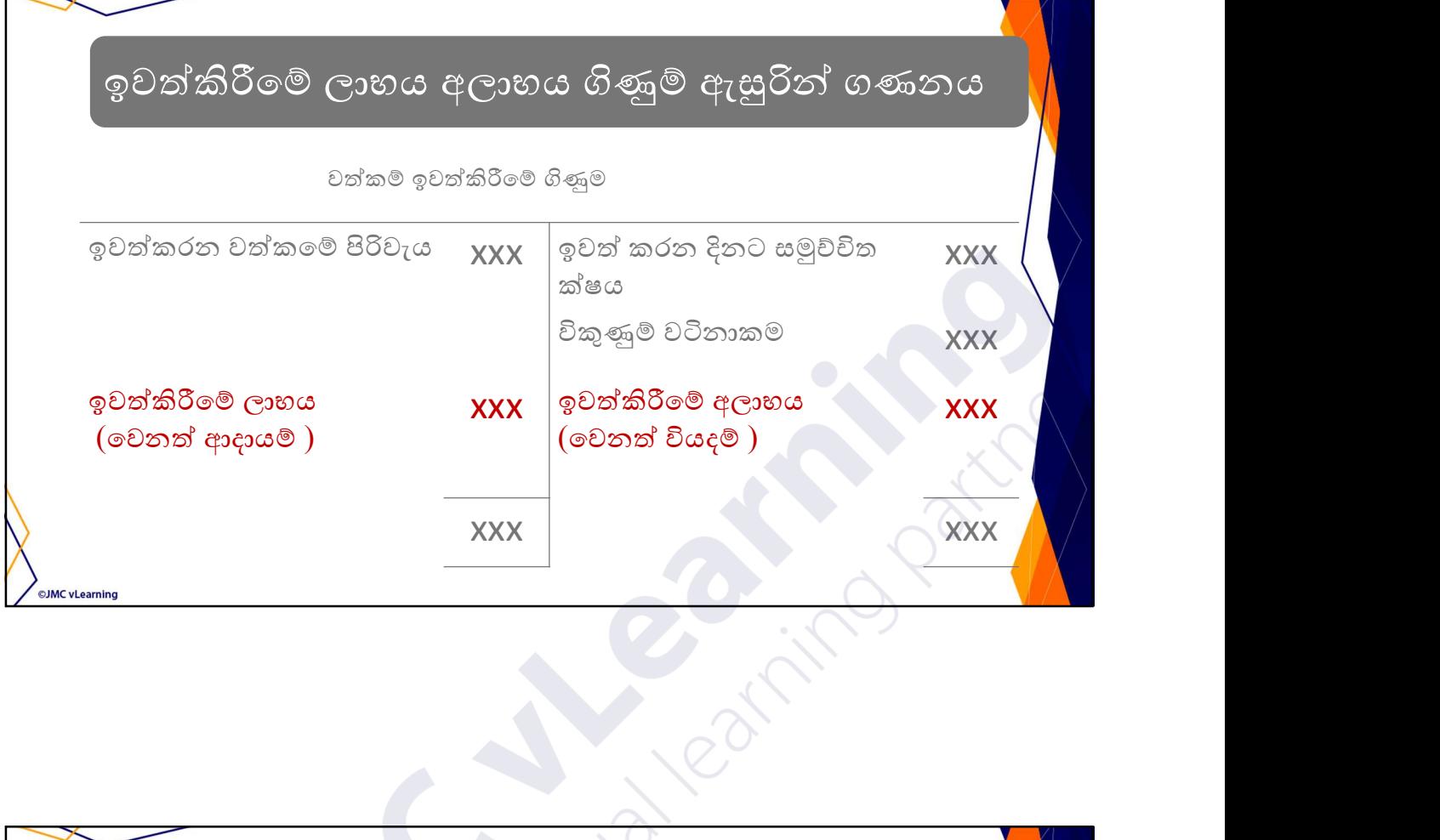

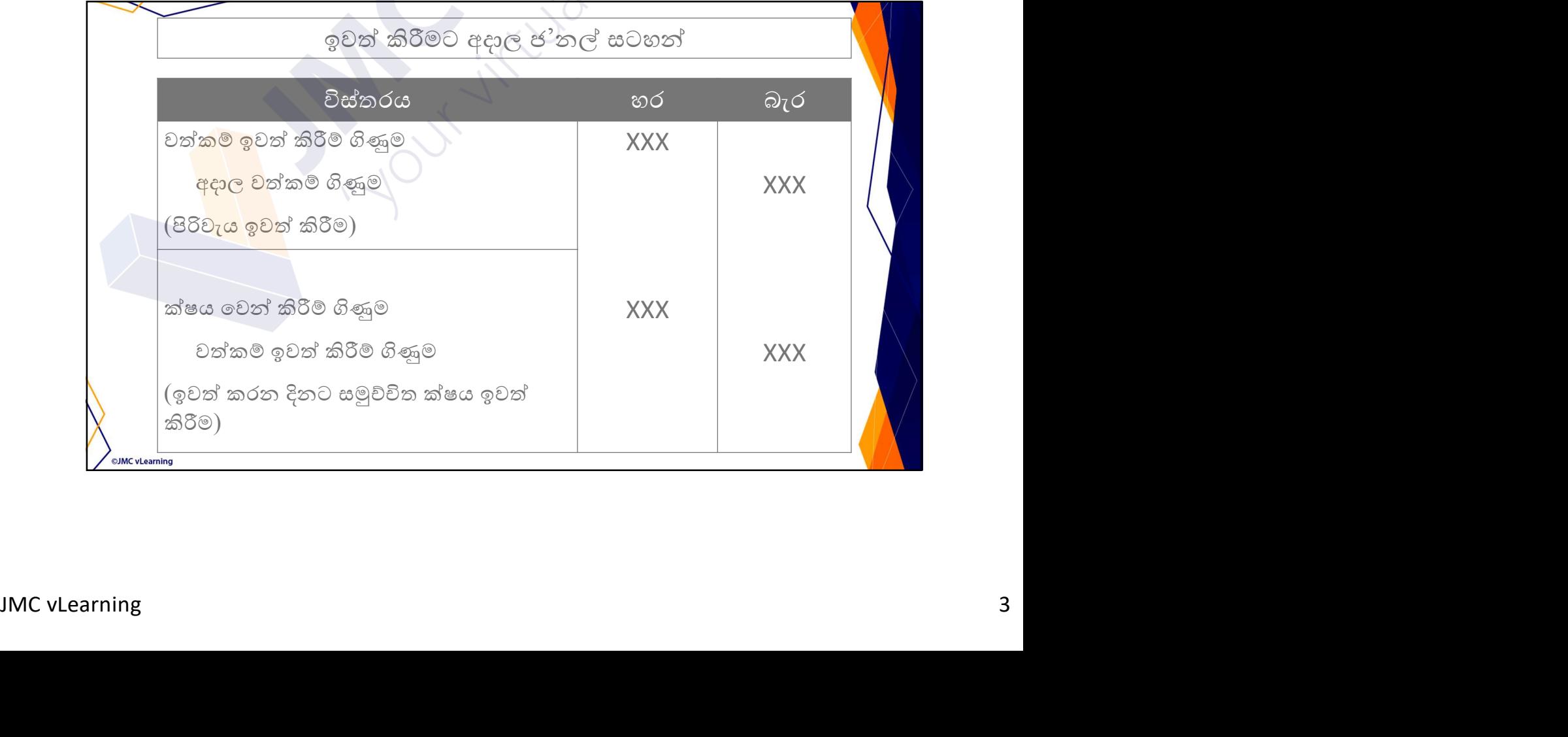

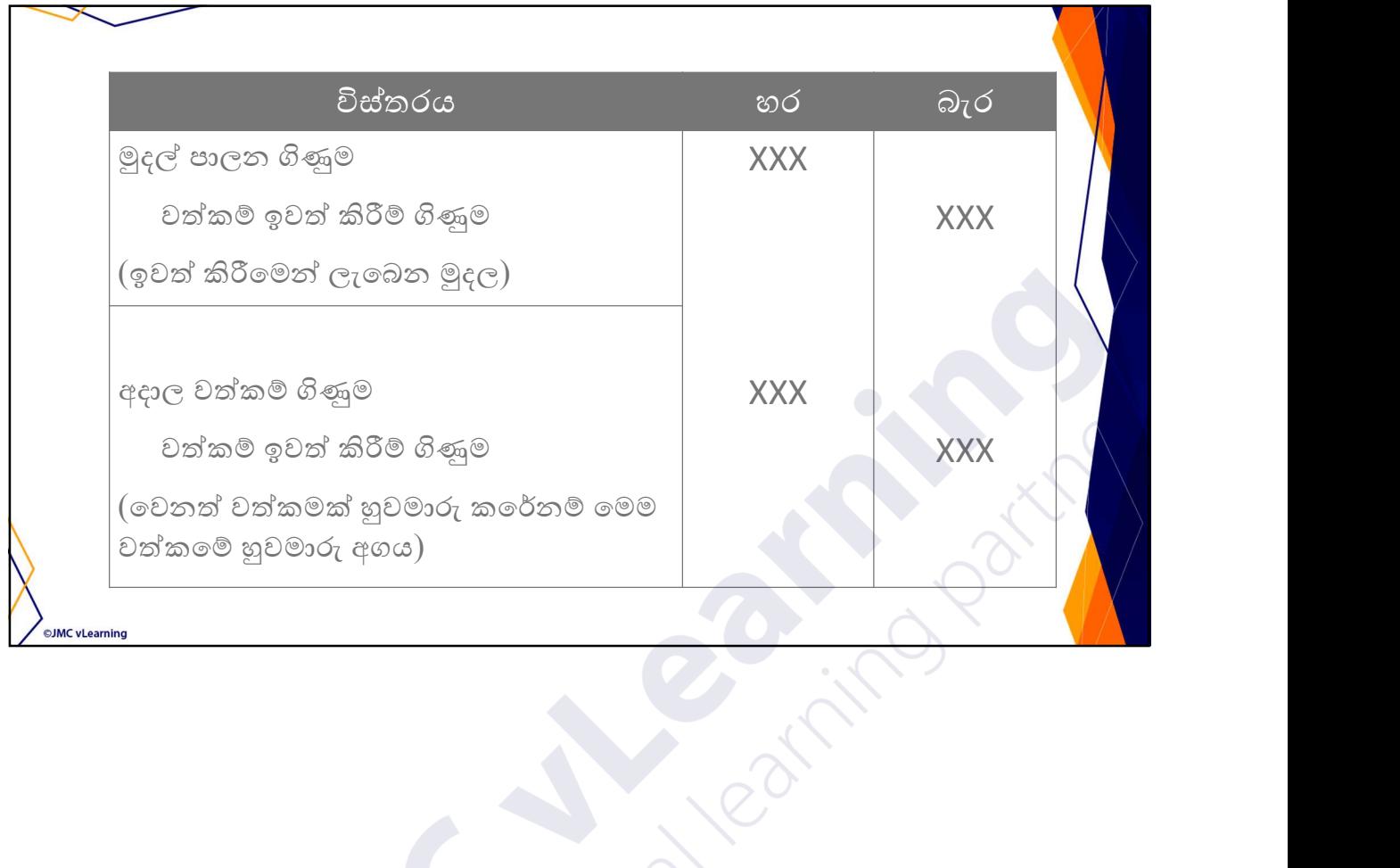

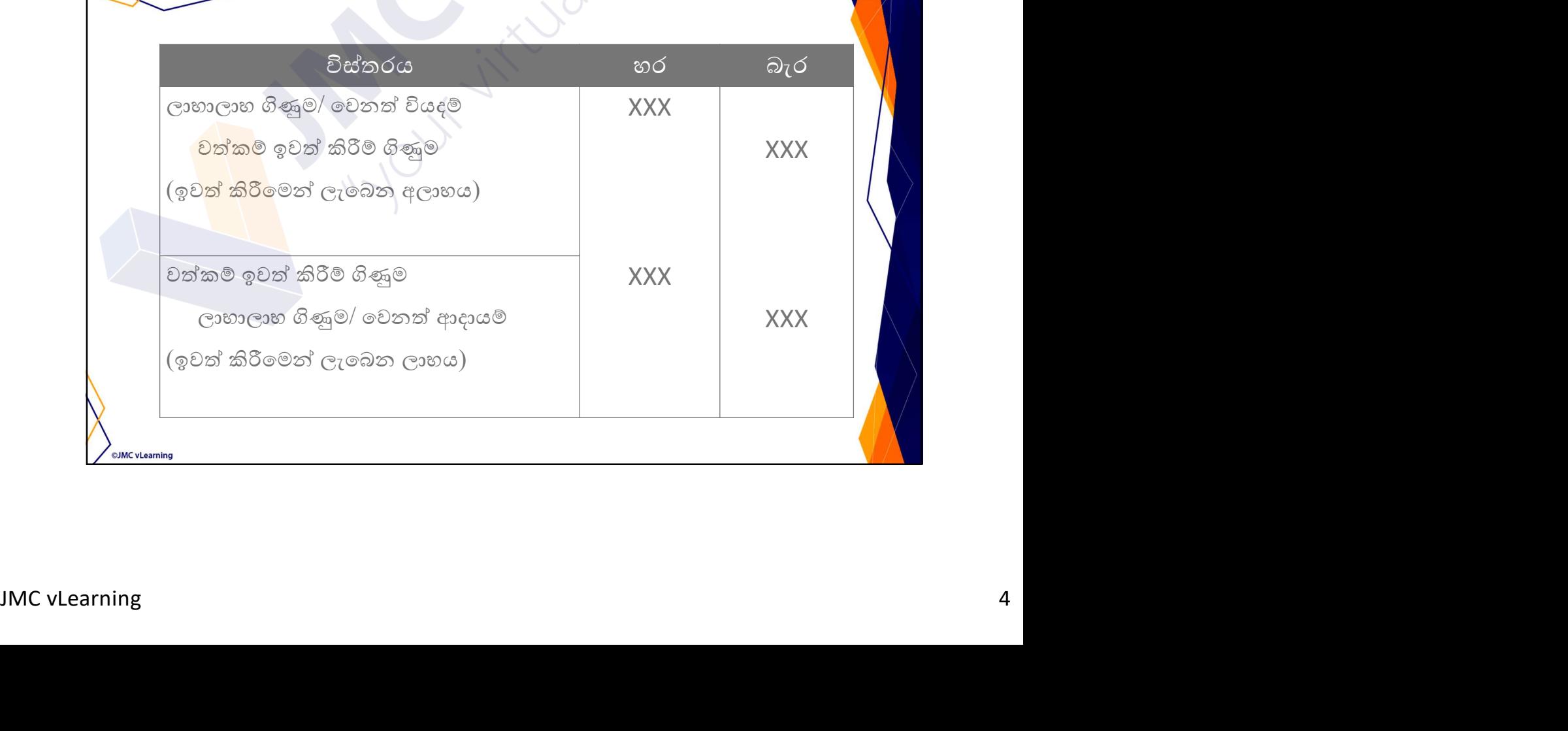

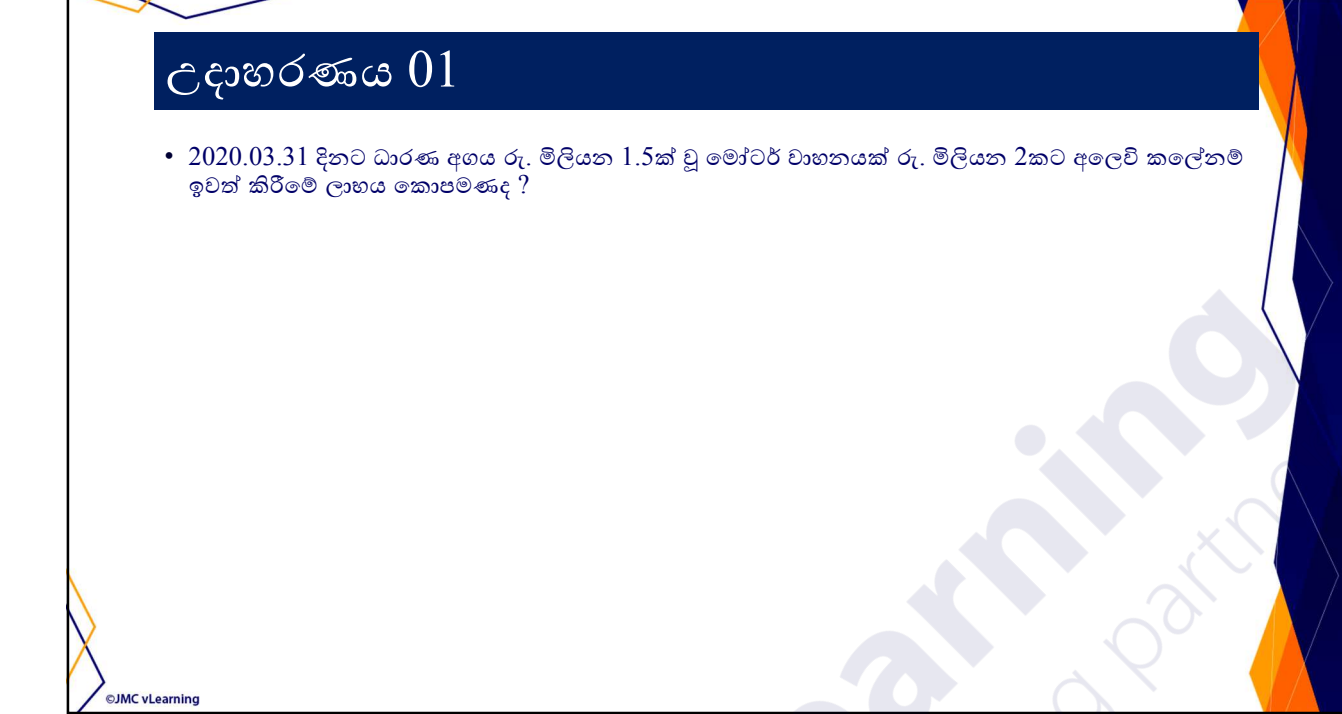

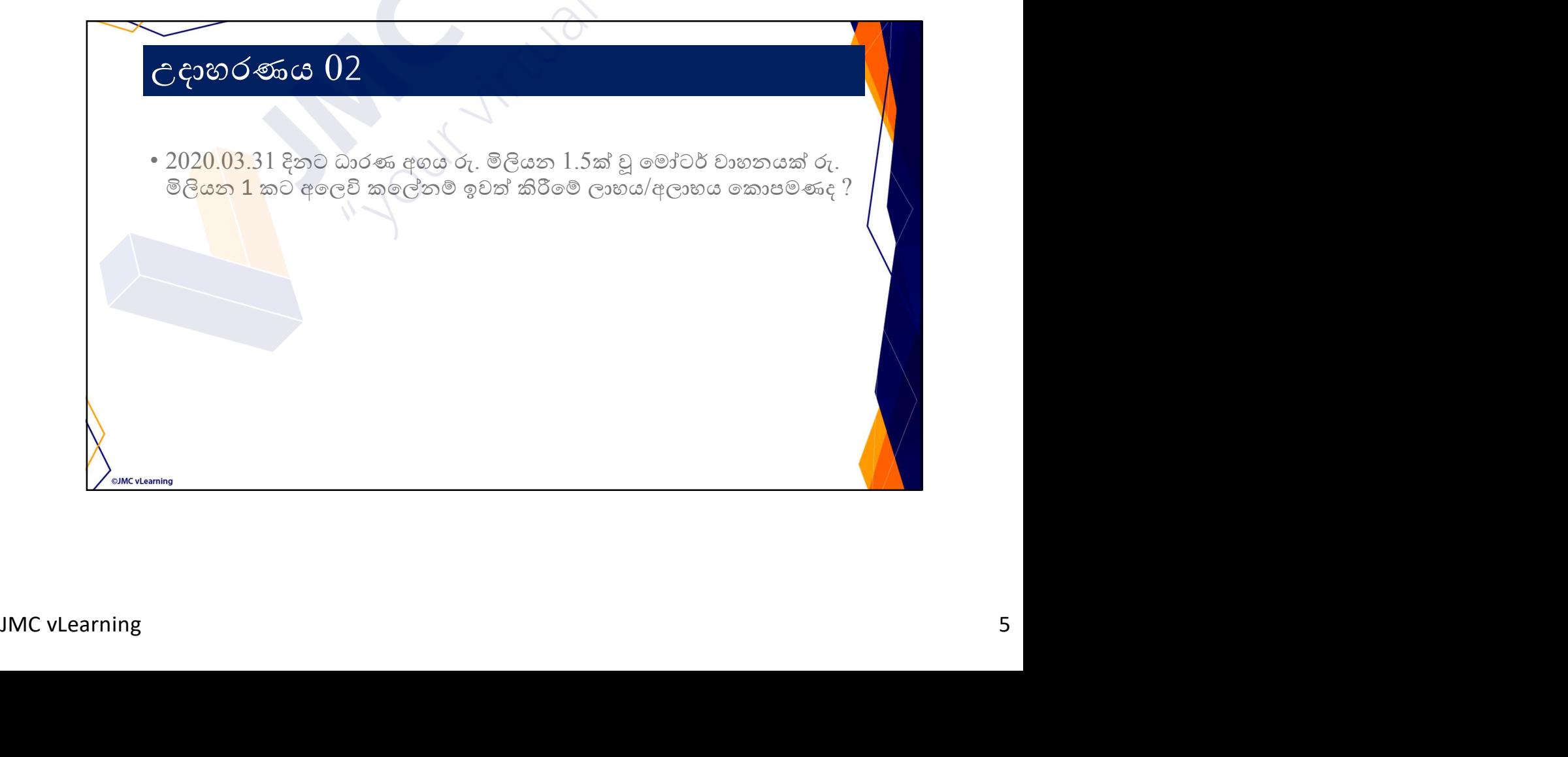

# උදාහරණය 03

ාMC vLearning

• 2020.03.31 දිනට ධාරණ අගය රු. මිලියන 1.5ක් වූ මෝටර් වාහනයක් රු.<br>මිලියන 1.5කට අලෙවි කලේනම් ඉවත් කිරීමේ ලාභය කොපමණද ?

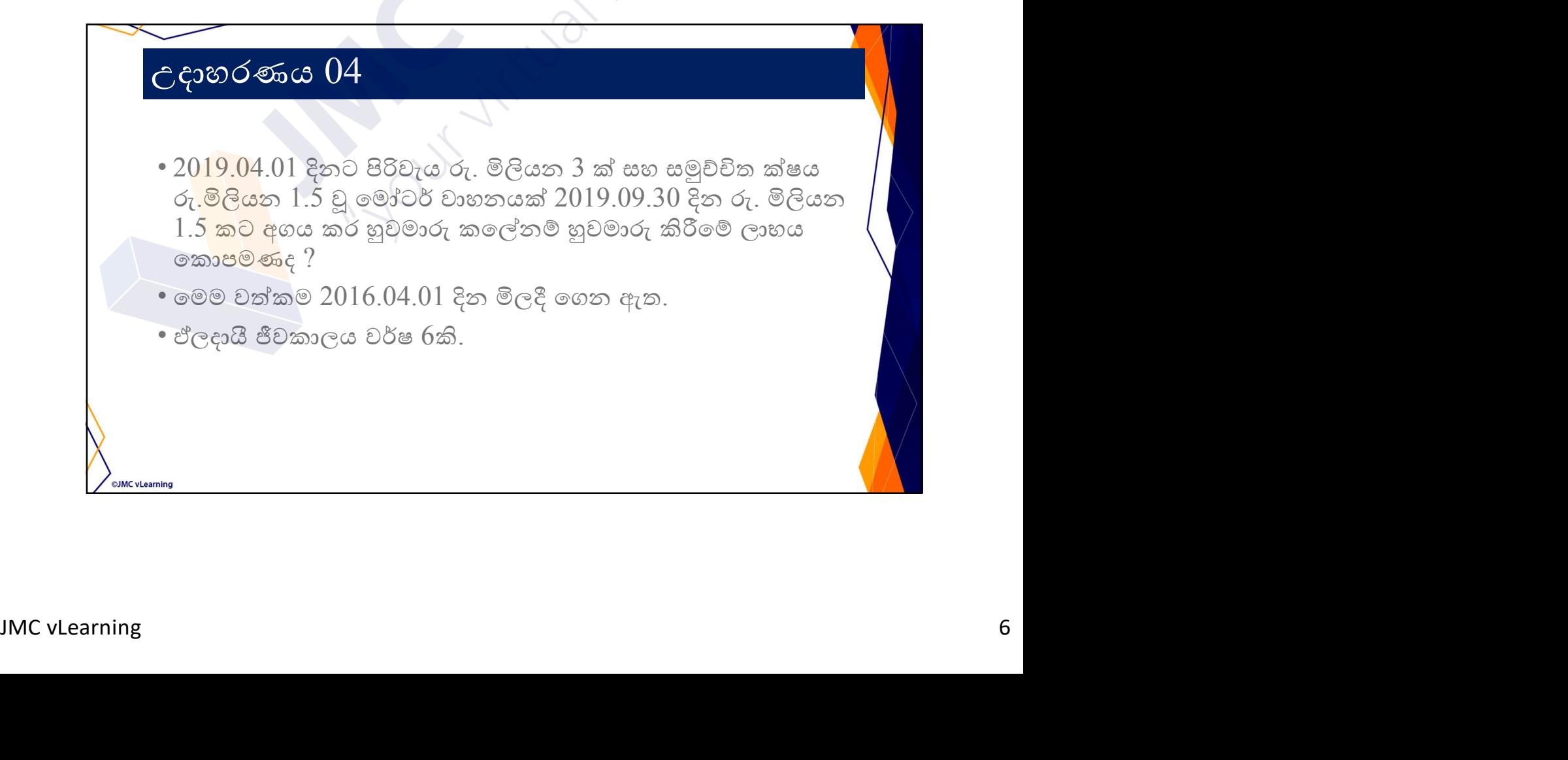

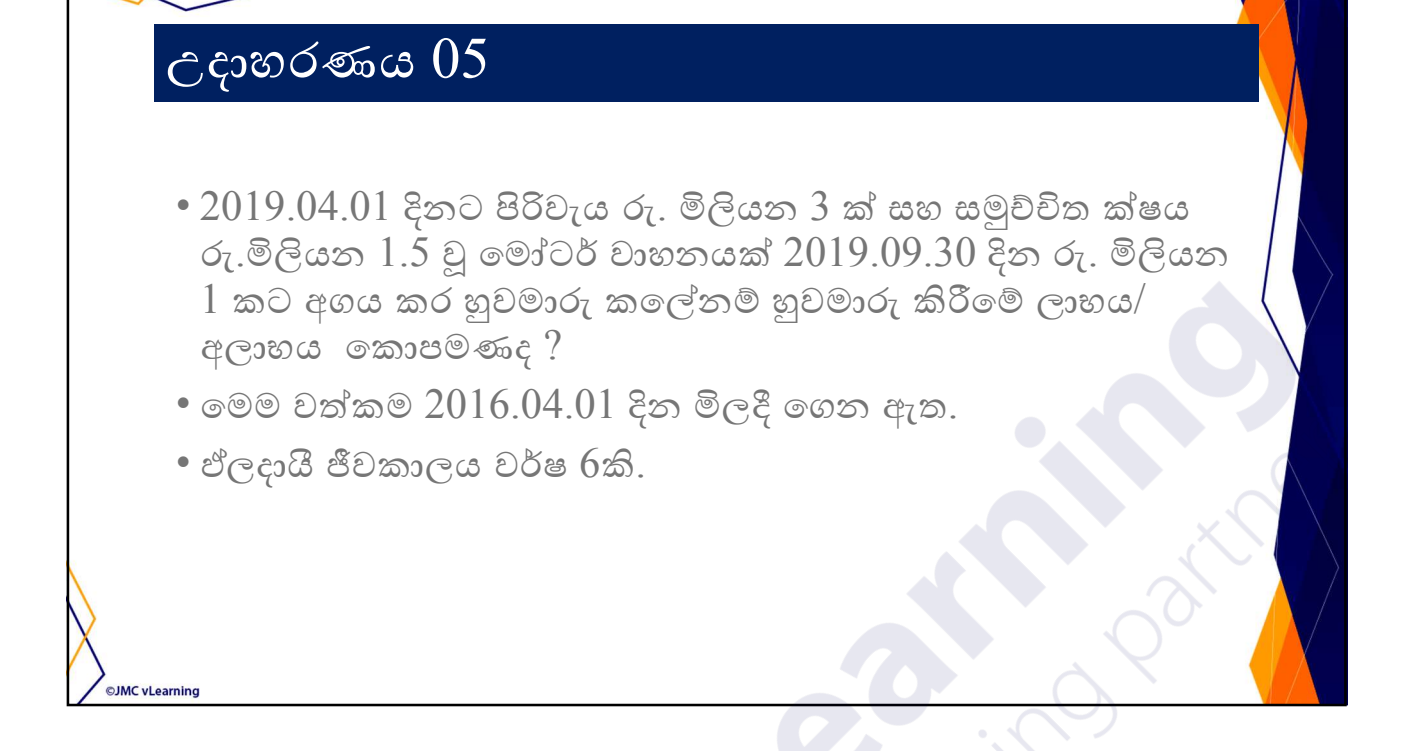